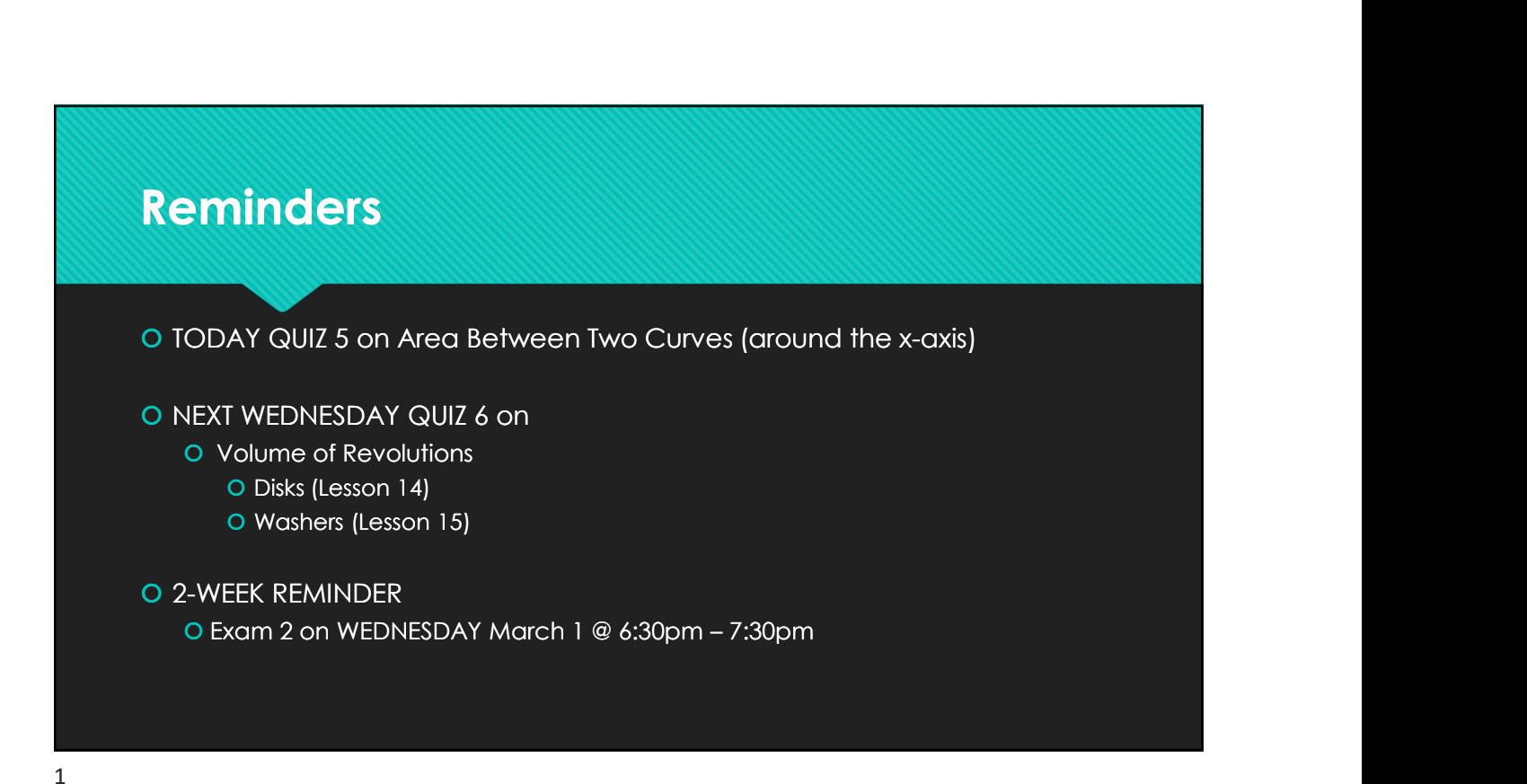

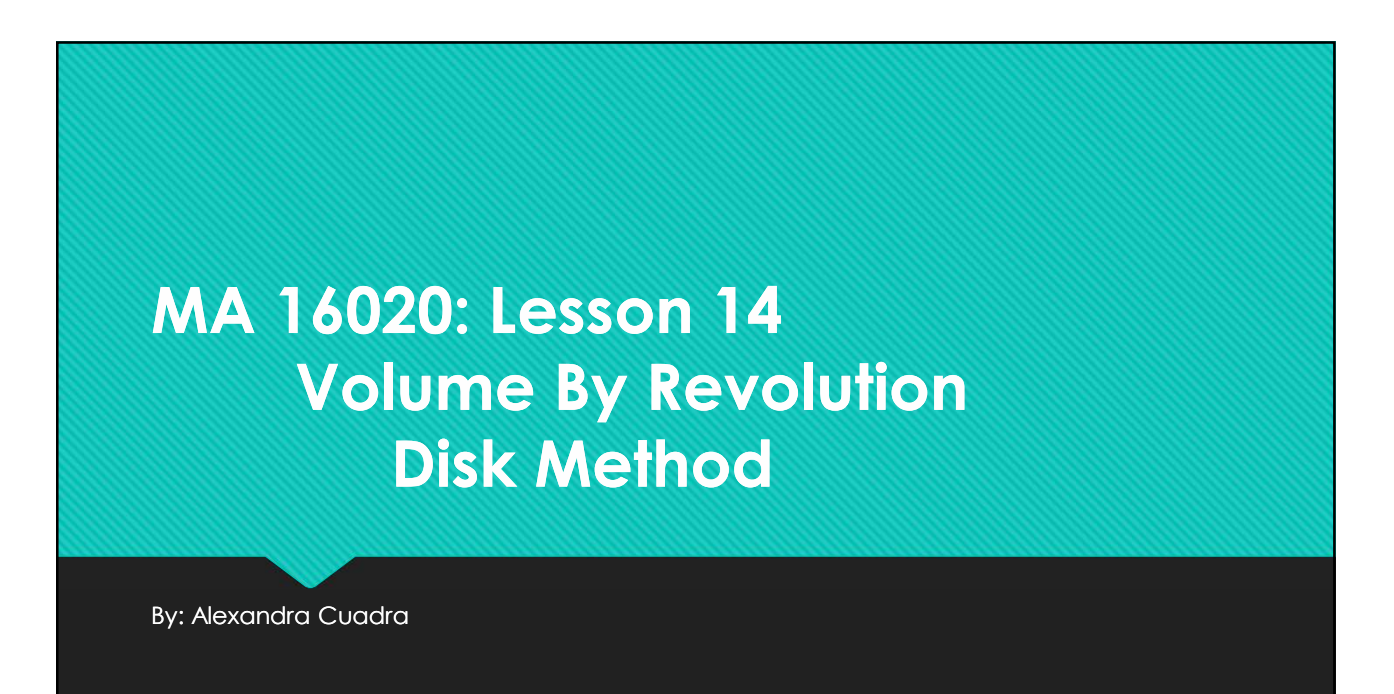

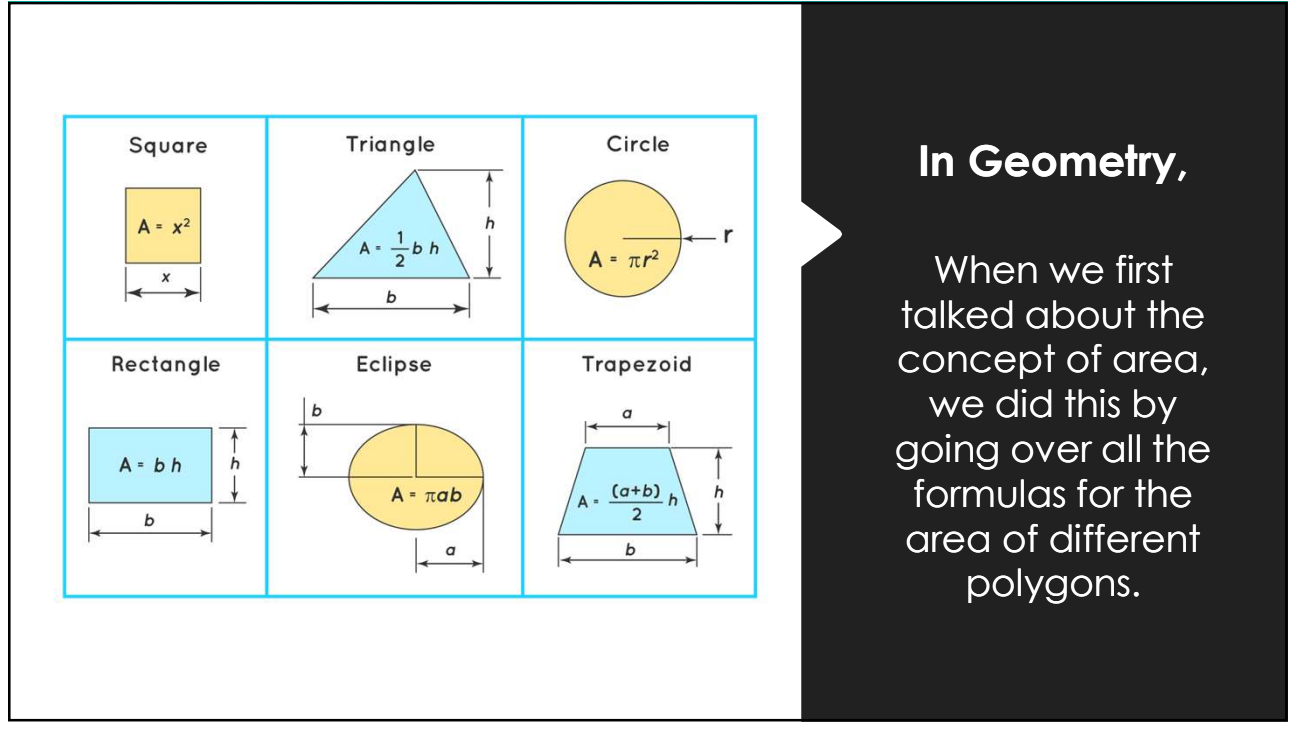

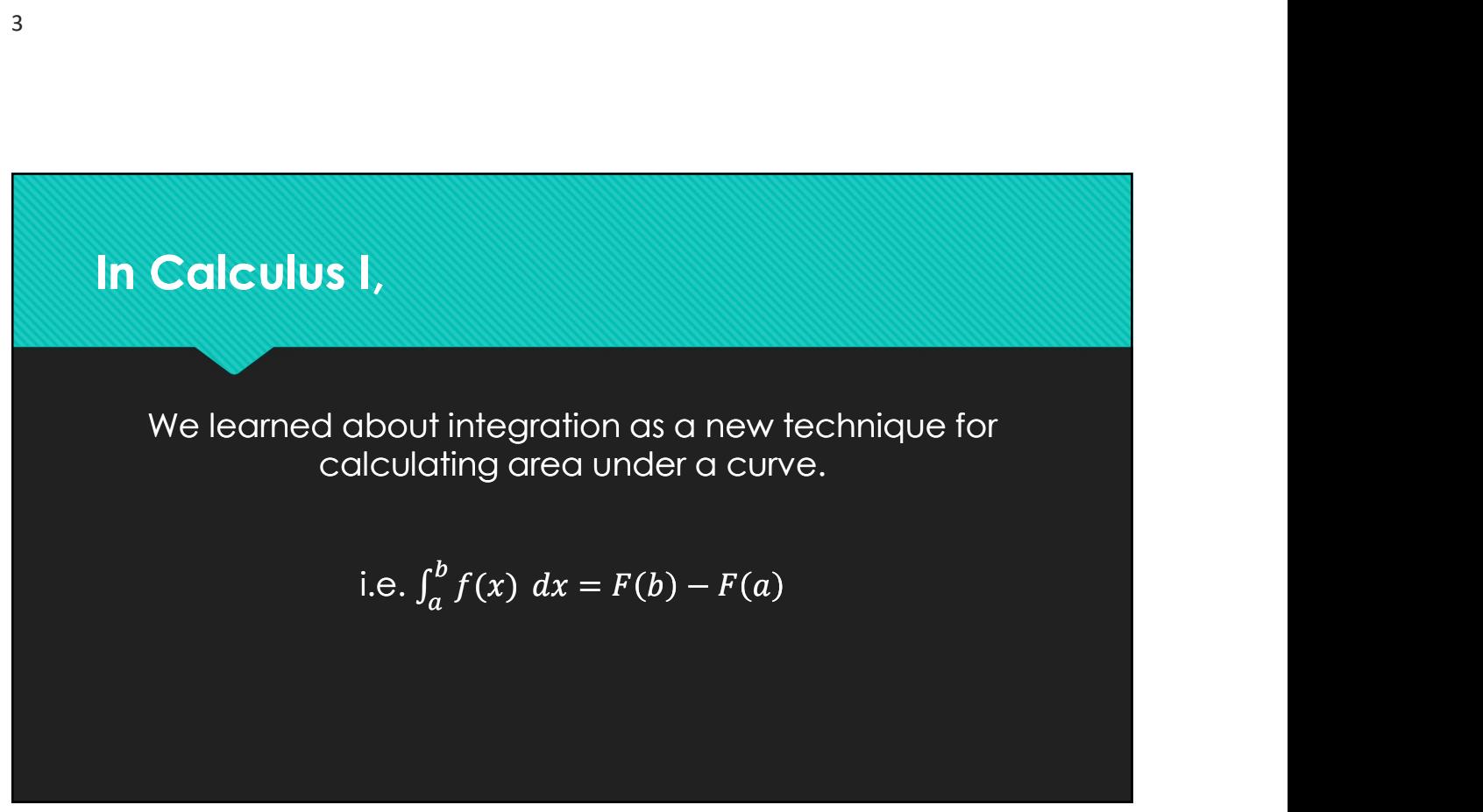

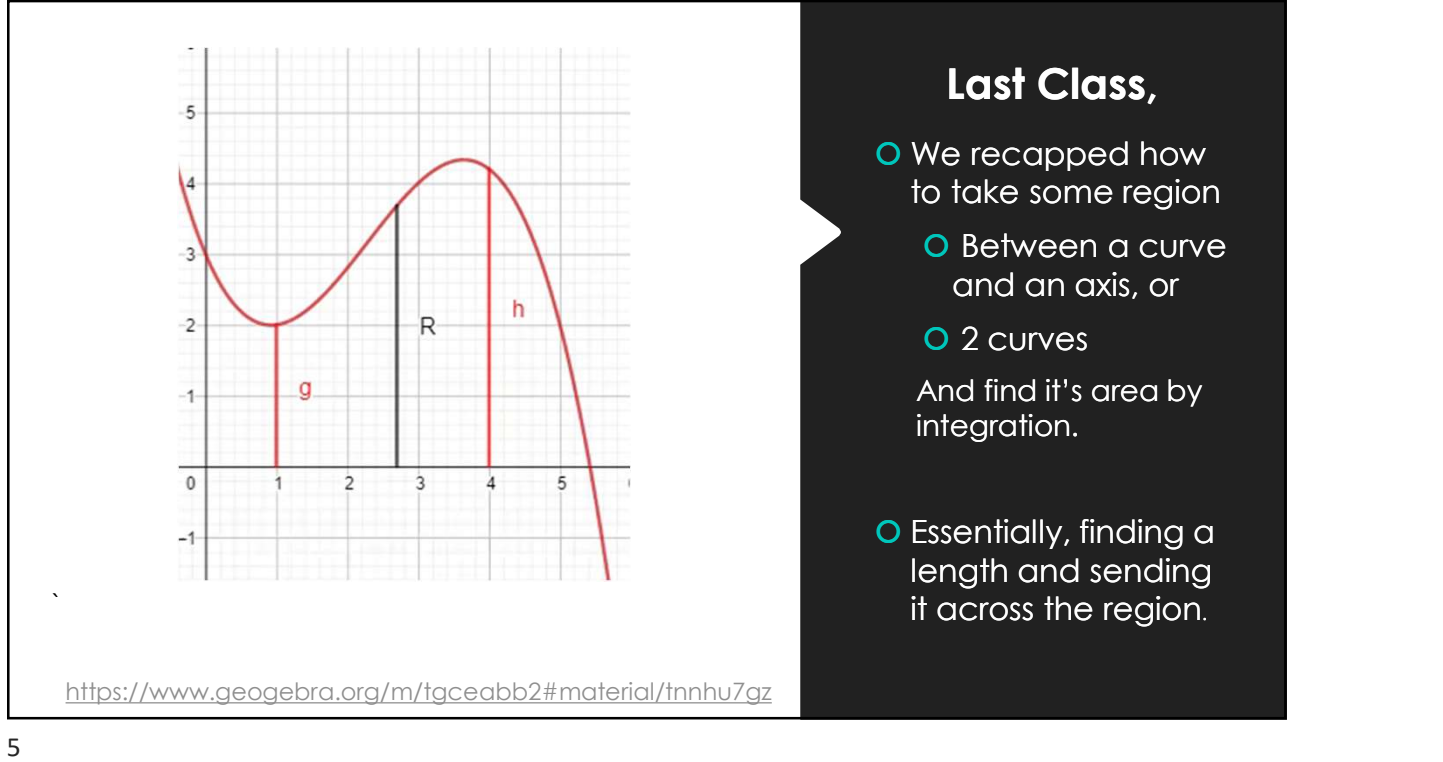

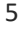

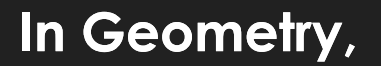

- We also learned about 3-D figures, like cubes and prisms.
- volume of these  $v = \frac{b \cdot h \cdot l}{2}$ objects by the amount of 3-D space that they contained.
- volume with formulas like the ones on the right.

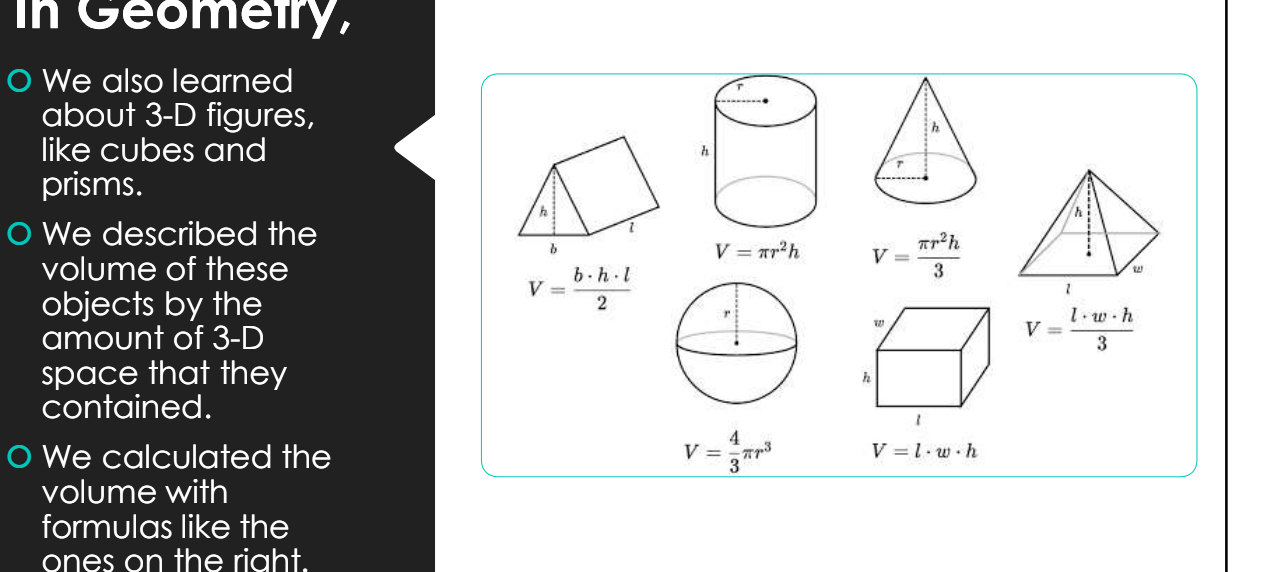

## But once curves, like the one below, get involved all these formulas are USELESS.

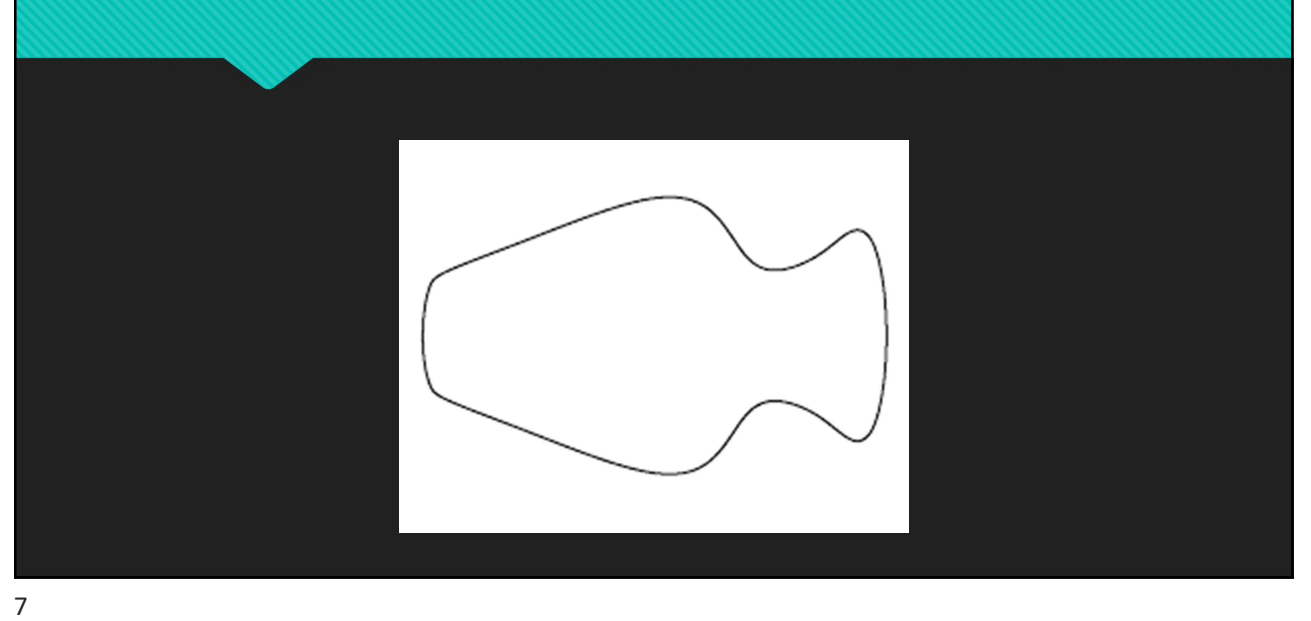

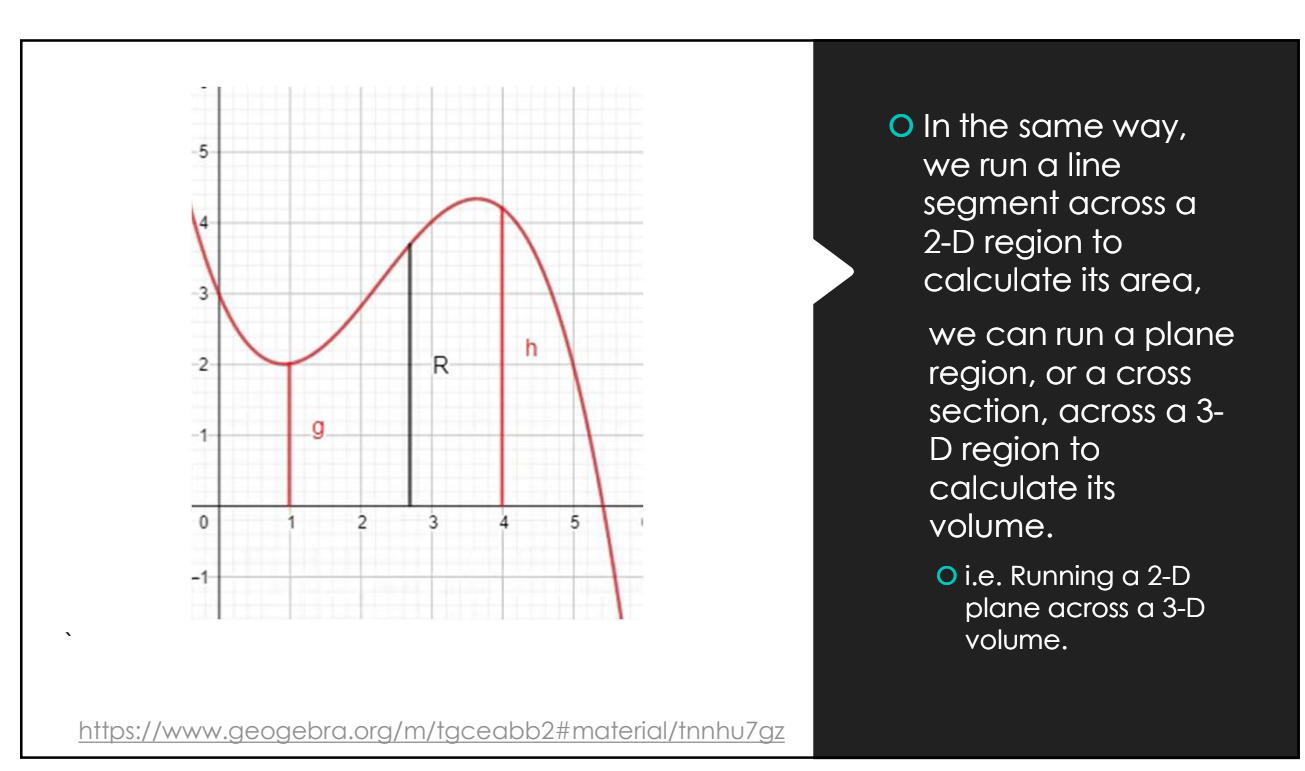

## So we have integration again; just with an extra dimension.

O Instead of adding up tiny rectangles under a curve, we are adding up infinitely thin cross sections, which we can call

- Disks (Lesson 14), or
- Washers (Lesson 15), or
- O Shells (Lesson 17)

O Since each of these cross sections are 2-D, taking the integral of an area function will gives us volume.

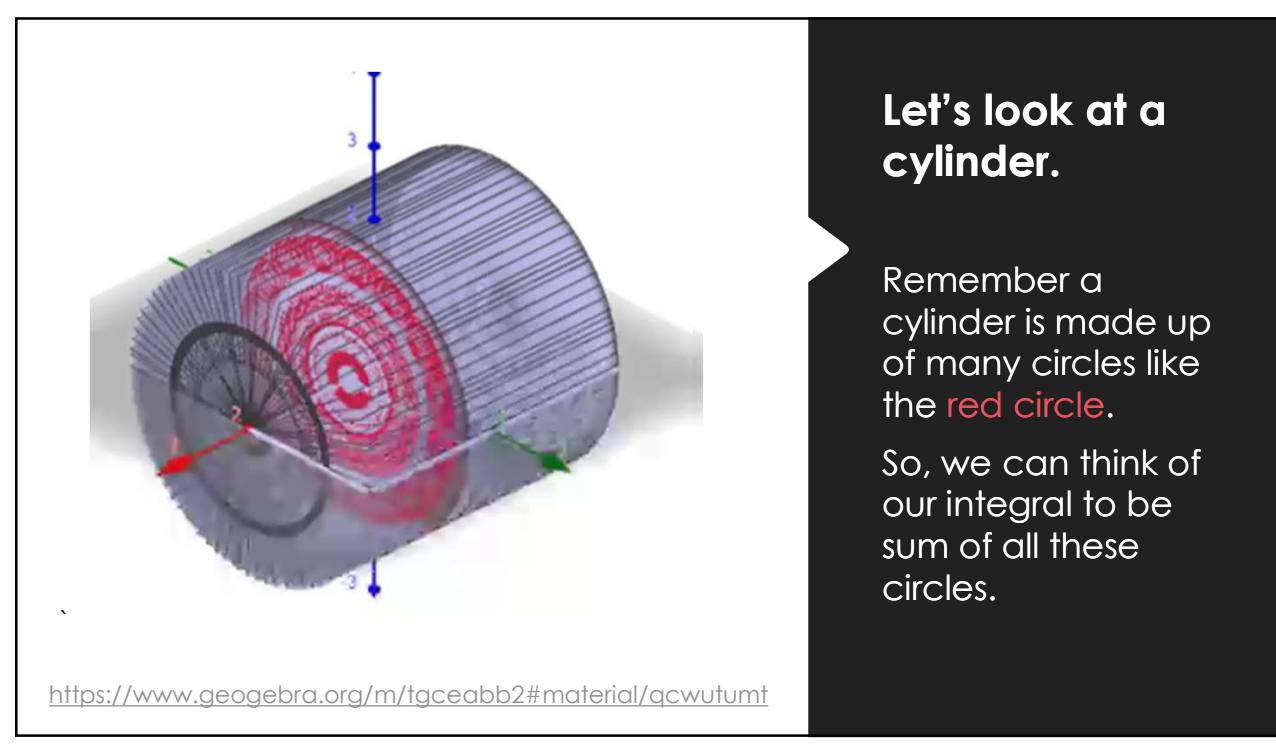

## Volume of that Cylinder

O Geometry Way: O The formula for a Cylinder is = ଶ  $h$  and  $h$  and  $h$  and  $h$  and  $h$  and  $h$  and  $h$  and  $h$  and  $h$  and  $h$  and  $h$  and  $h$  and  $h$  and  $h$  and  $h$  and  $h$  and  $h$  and  $h$  and  $h$  and  $h$  and  $h$  and  $h$  and  $h$  and  $h$  and  $h$  and  $h$  and  $h$  and  $h$  a O Since our Cylinder has radius 2 and height 4, **Solution Contains the Cylinder**<br>
We discuss that Cylinder<br> *V* =  $\int_{-2}^{2} 2^2 \pi dx = 16 \pi$ <br> *V* =  $\pi r^2 h$ <br>
e our Cylinder has radius 2<br> *V* =  $\pi 2^2 4 = 16 \pi$ <br> *V* =  $\pi 2^2 4 = 16 \pi$ <br>
2<sup>2</sup>  $\pi$  refers to the area of a ci  $V = \pi 2^2 4 = 16 \pi$ 

O Calculus Way:

2/15/2023  
\n
$$
V = \int_{-2}^{2} 2^{2} \pi \, dx = 16 \pi
$$
\nFig. 22, we get

\n
$$
V = \int_{-2}^{2} 2^{2} \pi \, dx = 16 \pi
$$
\nUsing the equation  $V = \int_{-2}^{2} \pi \, dx$  is a constant. The equation is  $V = \int_{-2}^{2} \pi \, dx$  is  $\pi$ .

 $2/15/2023$ <br> $= 16 \pi$ <br>o the height, and where  $\int_{-2}^2$  refers to the height, and

 $2^2 \pi$  refers to the area of a circle.

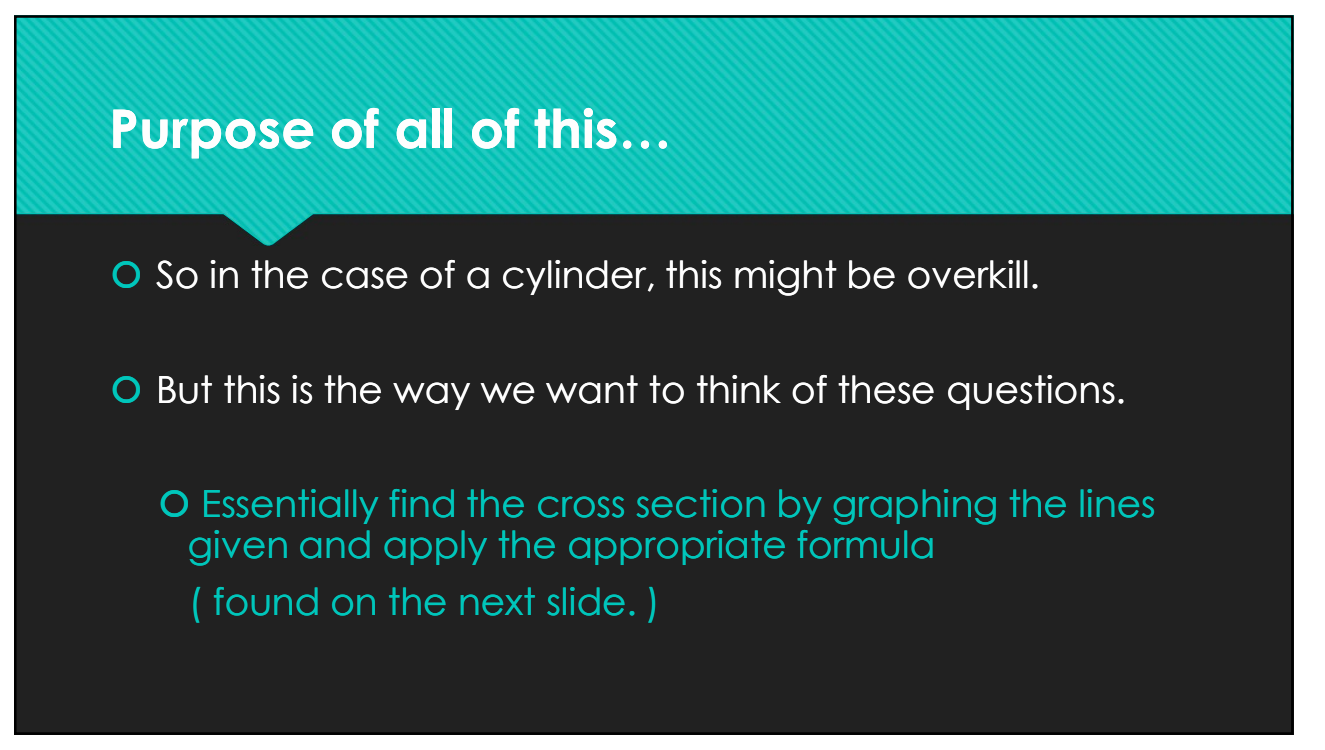

## Disk Method Formula(s)

For rotation around x-axis:

O If the volume of the solid is obtained by rotating  $f(x)$ about the *x*-axis on the interval<br> $a \le x \le b$  is given by Solution and the solution of the solution of the solution of the solution of the solution of the solution of the solution of the solution of the solution of the solution of the solution of the solution of the solution of

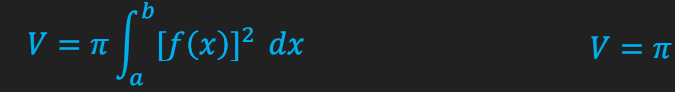

For rotation around y-axis:

**Method Formula(s)**<br>
Wethod Formula(s)<br>
tion around x-axis: For rotation around y-axis:<br>
volume of the solid is of the volume of the solid is<br>
the x-axis on the interval about the y-axis on the interval<br>  $\pm b$  is given by O If the volume of the solid is obtained by rotating  $g(y)$ about the y-axis on the interval<br> $c \le y \le d$  is given by c  $z_1$  is given by the solution of  $z_2$  is given by the solution of  $v = \pi \int_c^d [g(y)]^2 dy$ <br>  $V = \pi \int_c^d [g(y)]^2 dy$ From a state of the solid is<br>
volume of the solid is<br>
and by rotating  $g(y)$ <br>
t the y-axis on the interval<br>  $\leq d$  is given by<br>  $V = \pi \int_c^d [g(y)]^2 dy$ 

$$
dx \t V = \pi \int_{c}^{d} [g(y)]^2 dy
$$

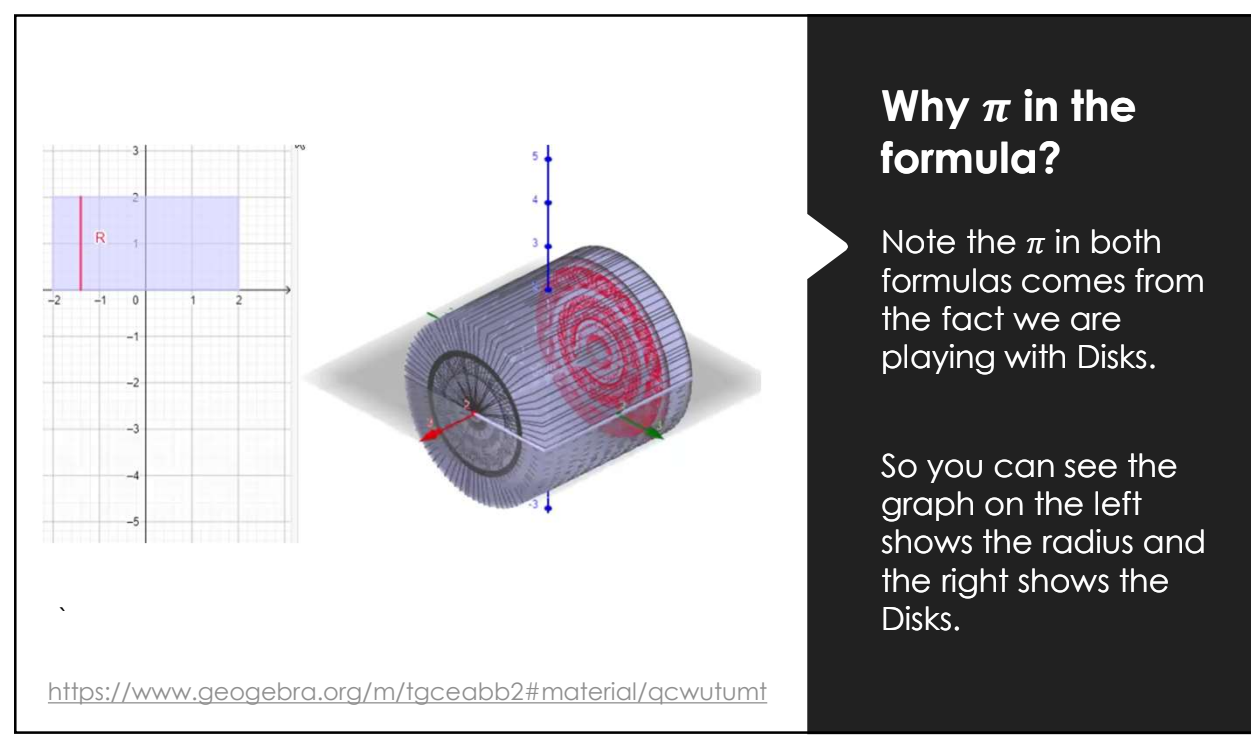

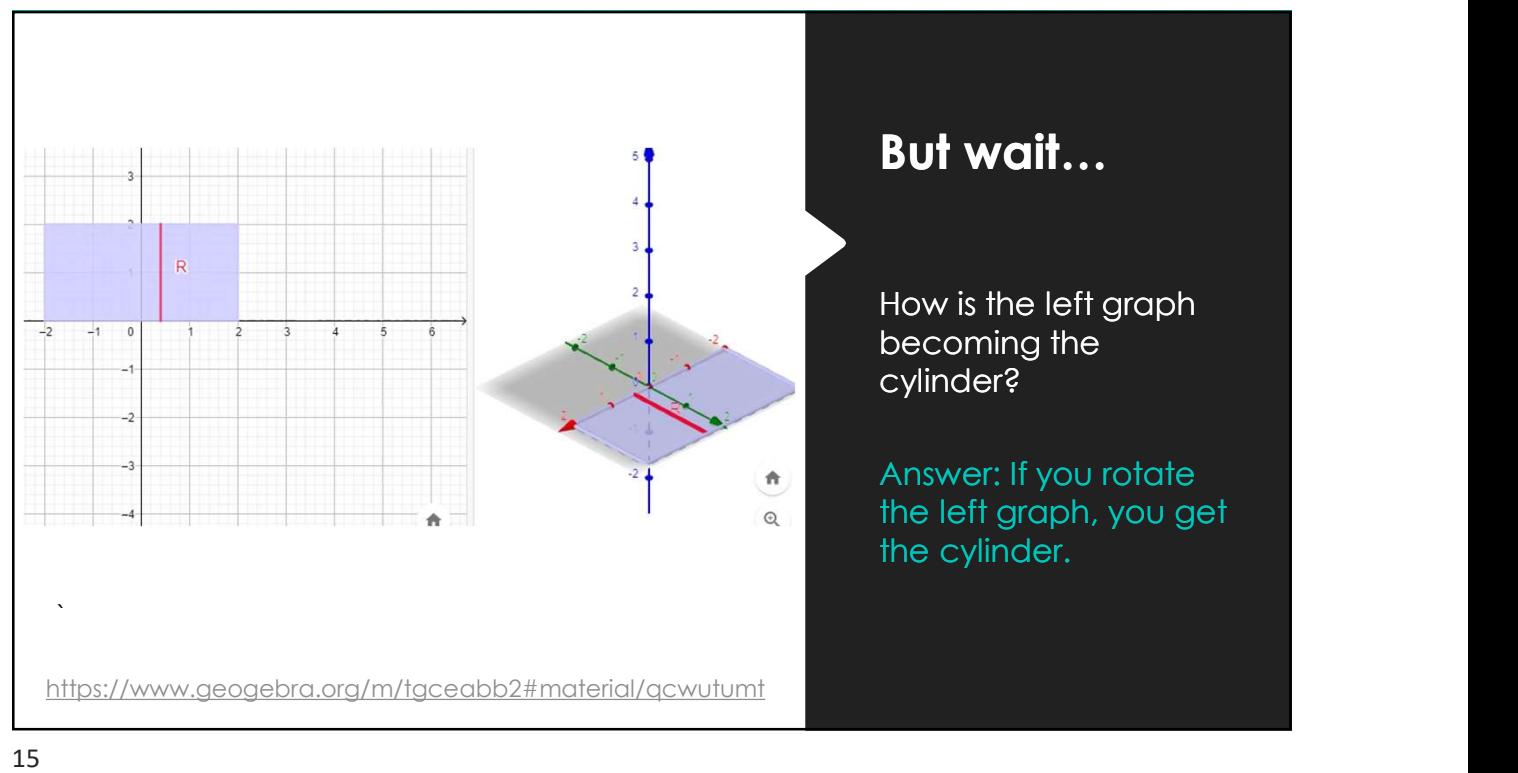

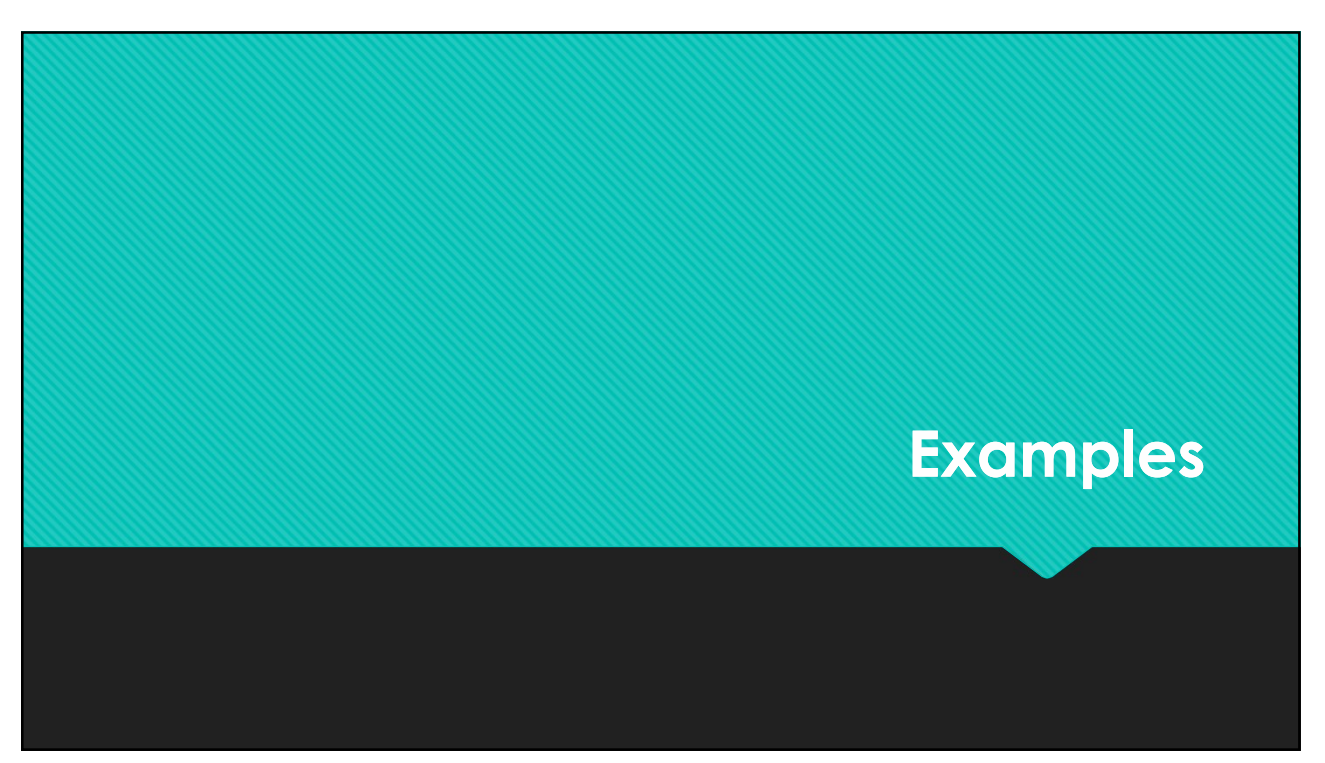

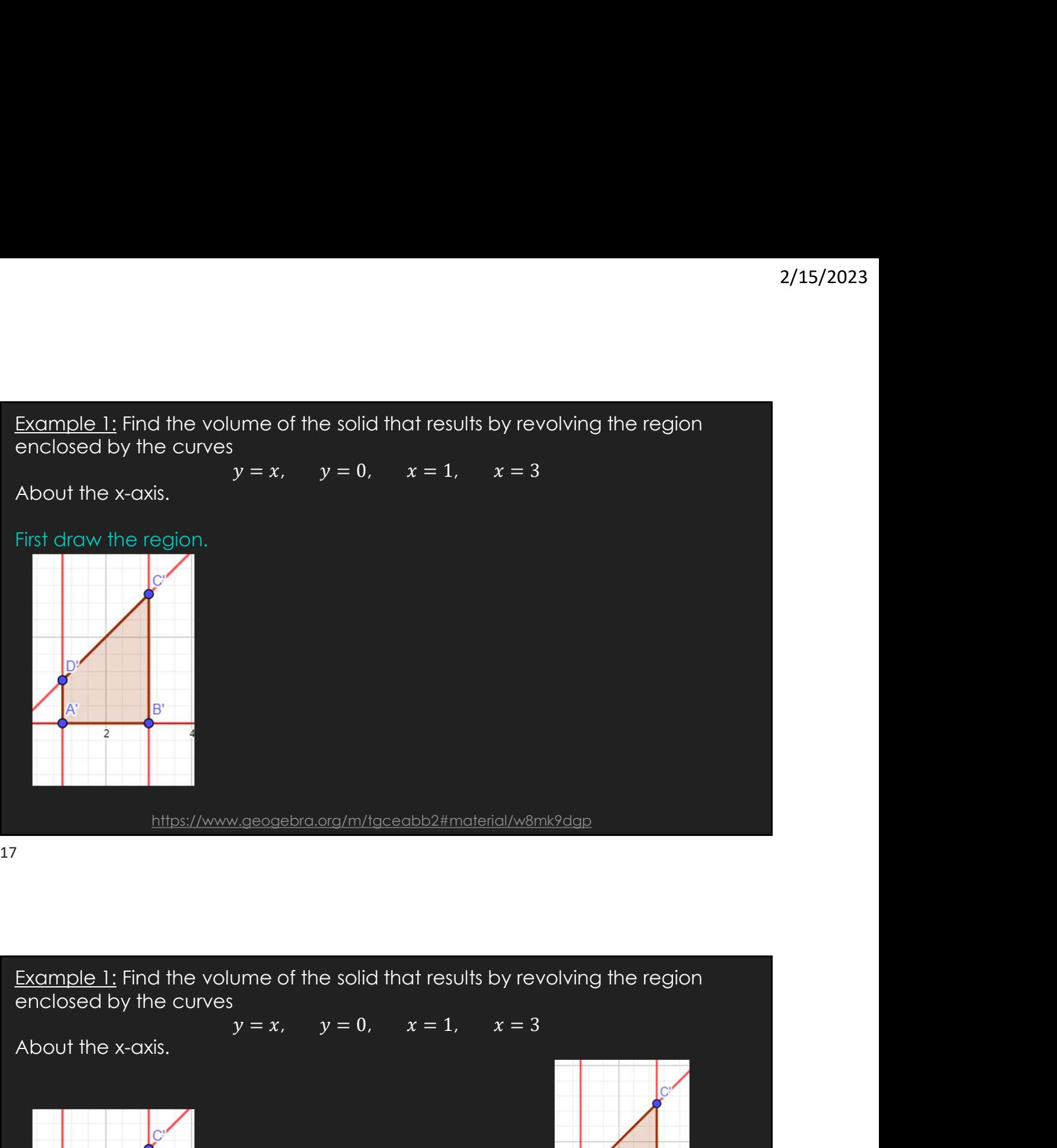

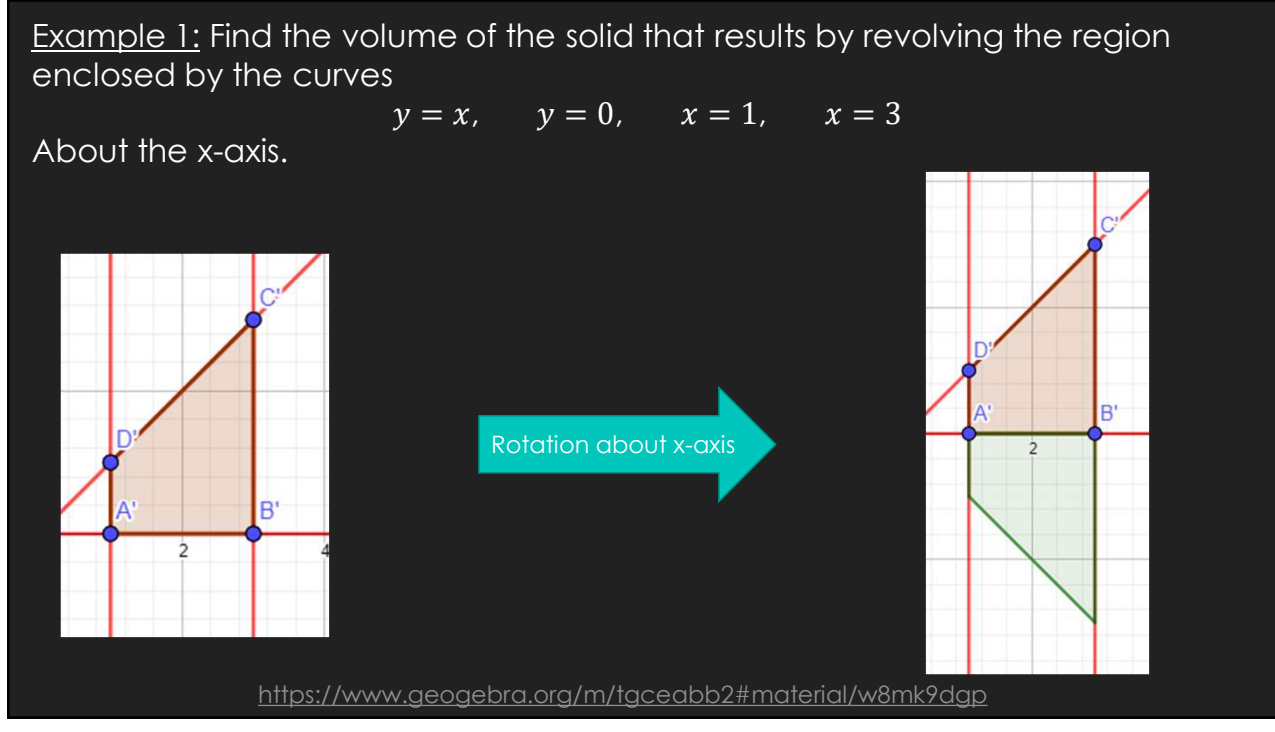

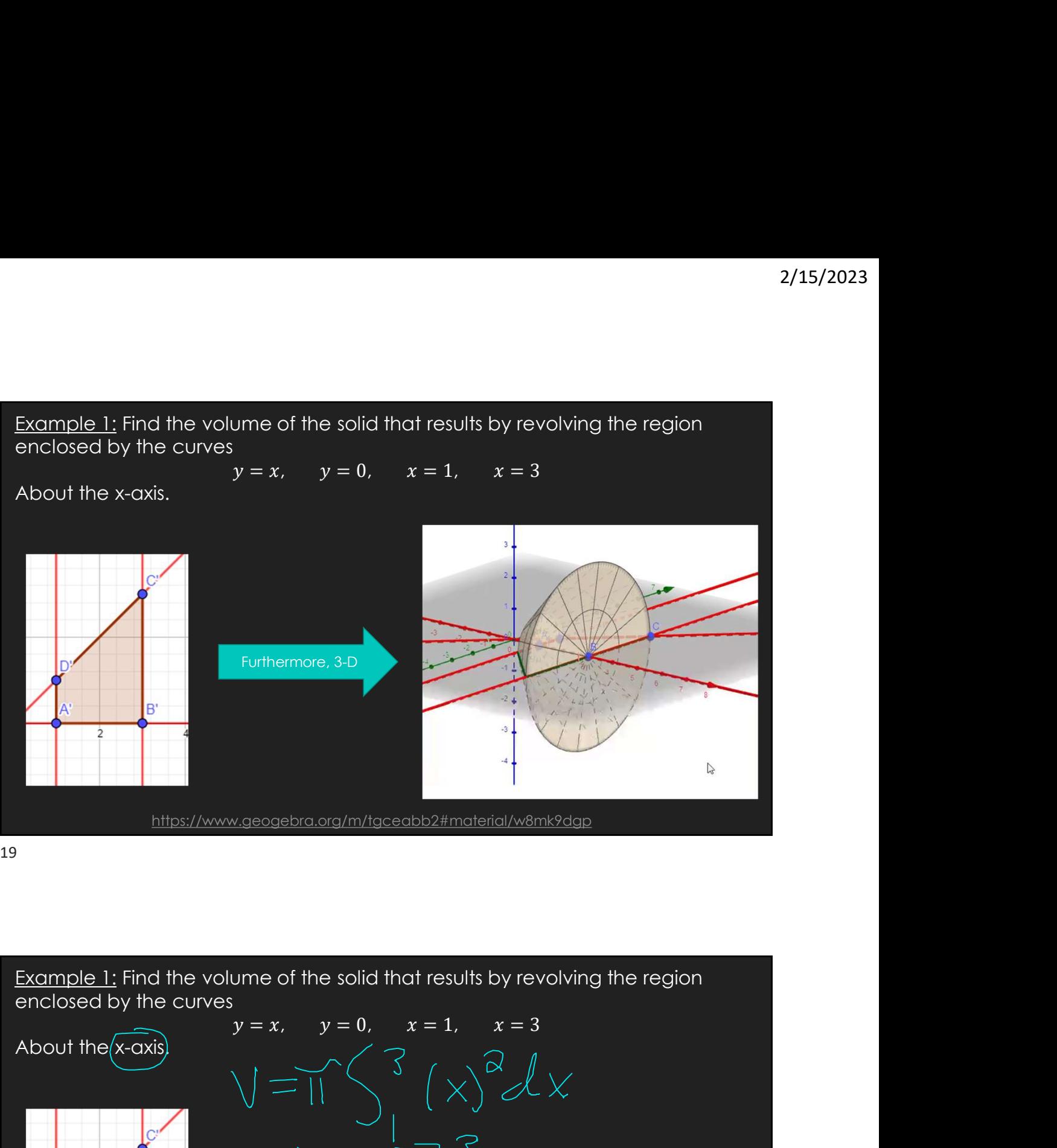

enclosed by the curves

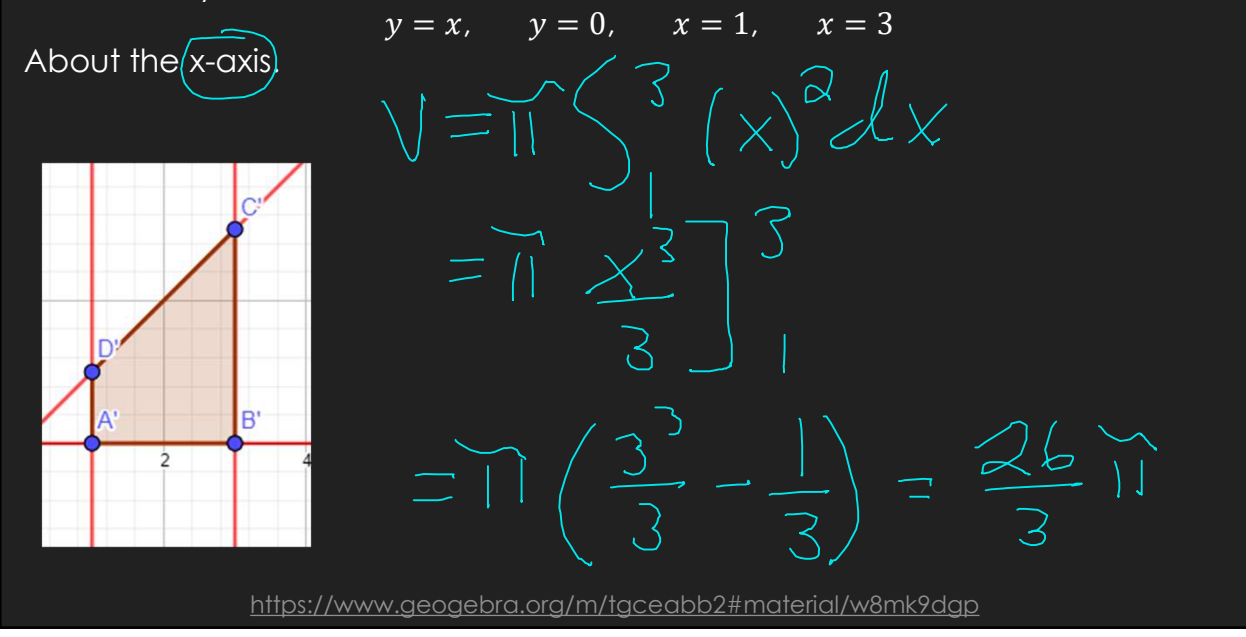

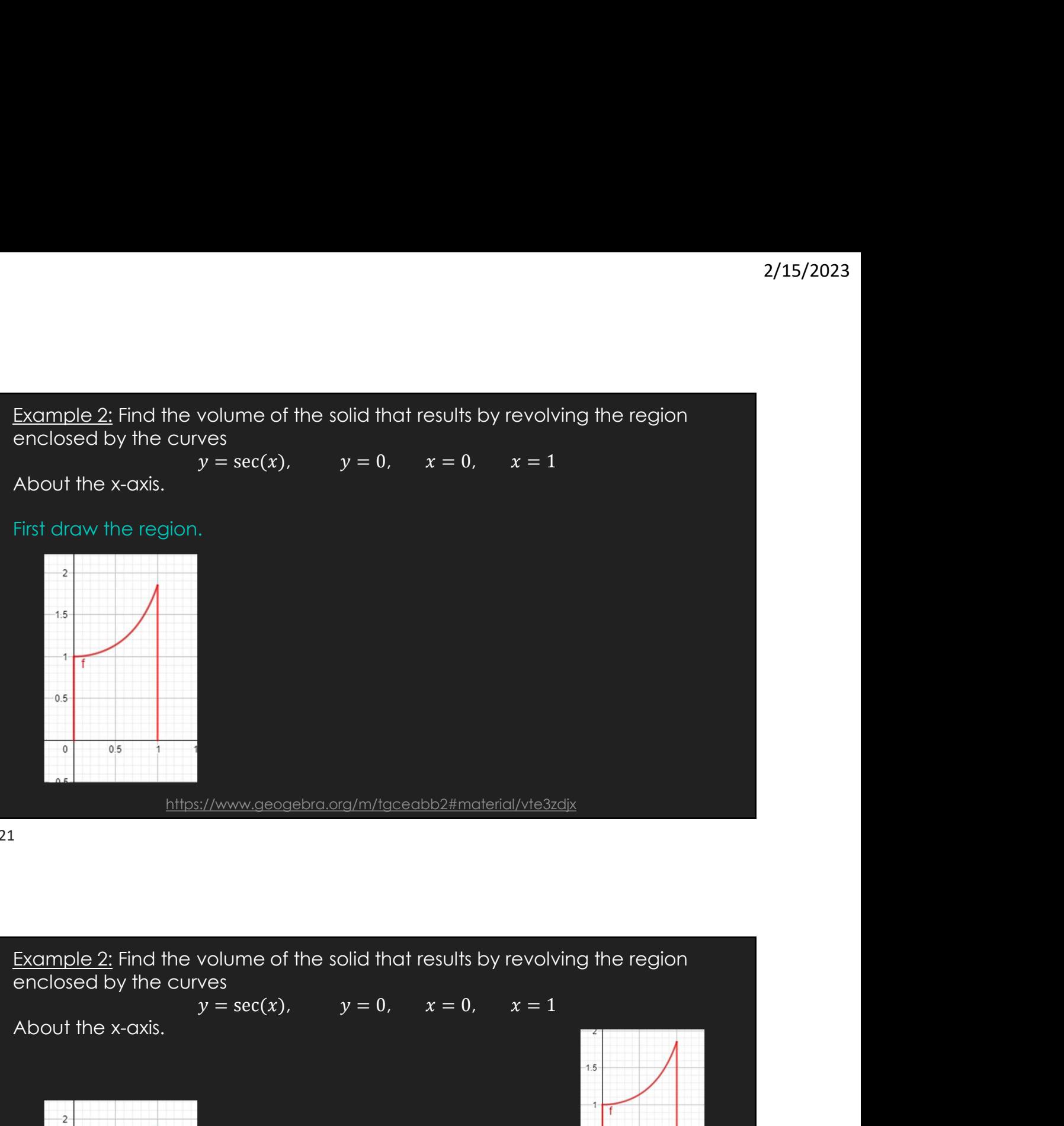

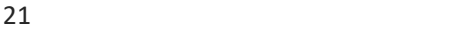

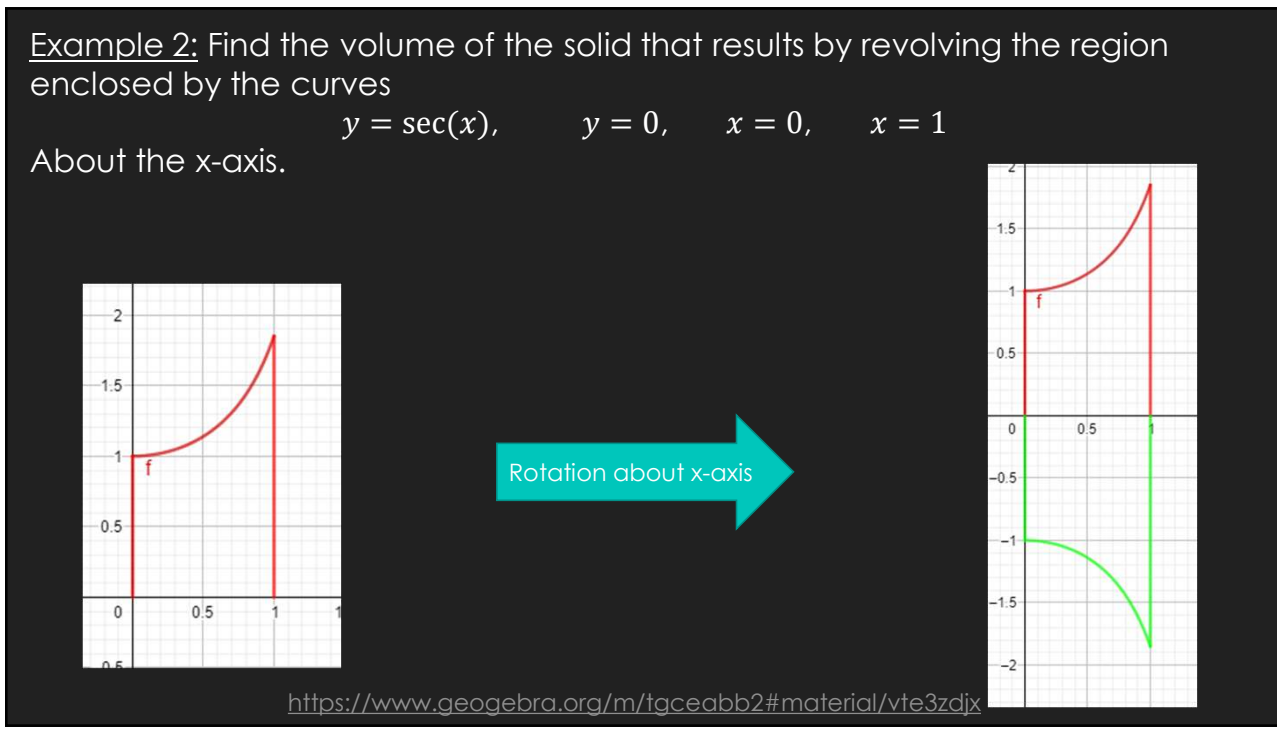

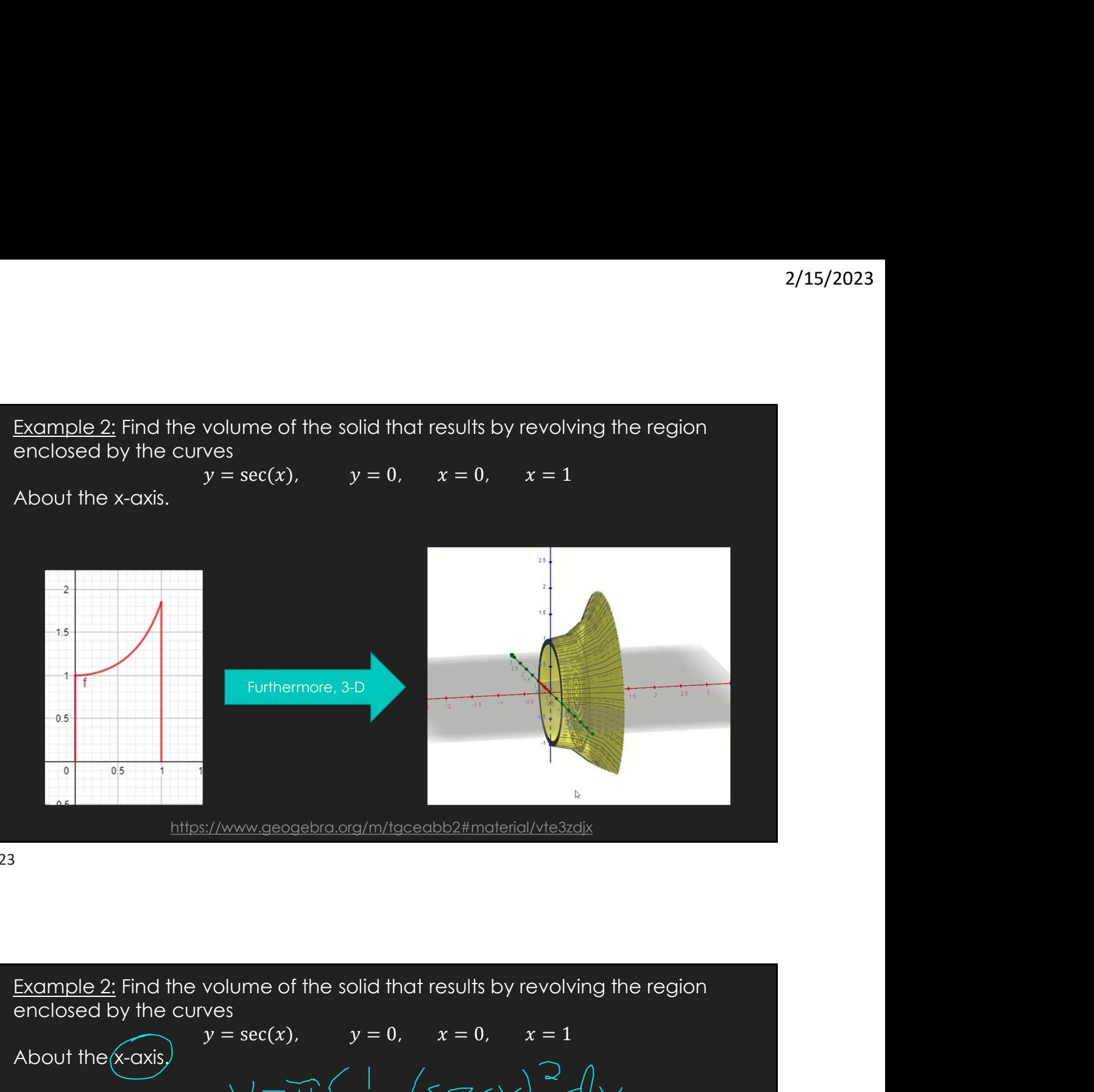

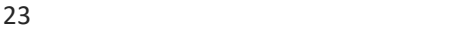

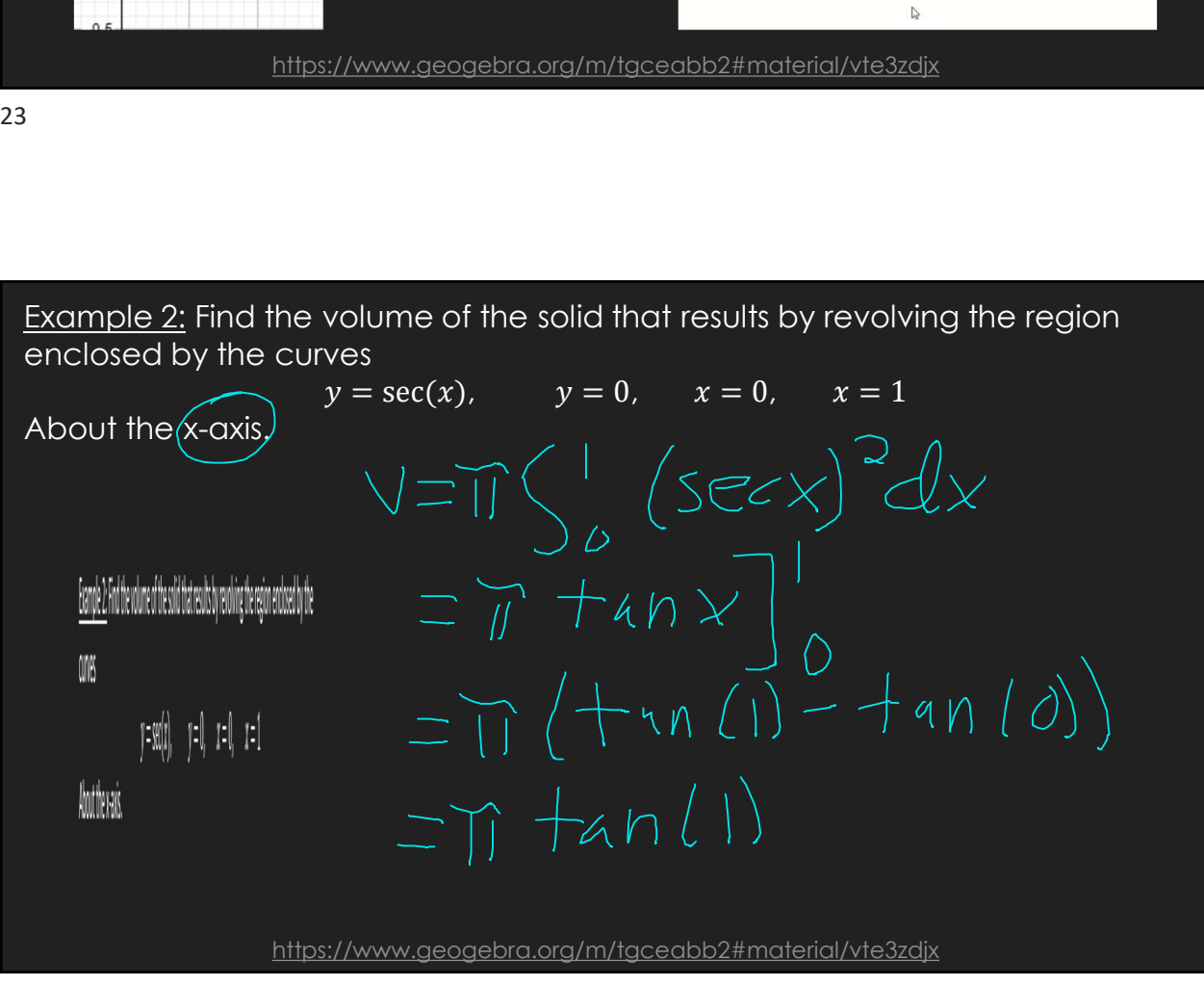

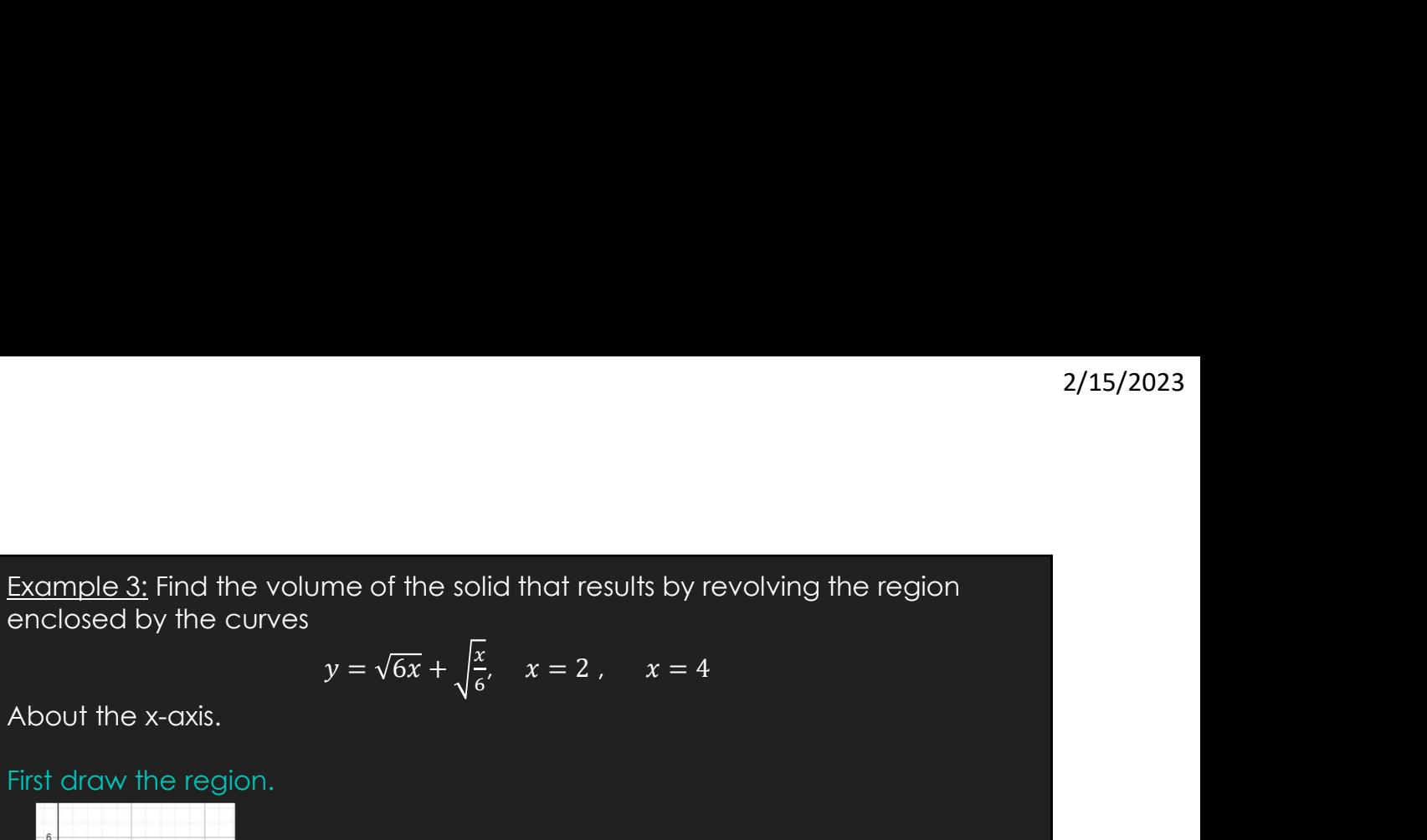

$$
y = \sqrt{6x} + \sqrt{\frac{x}{6}}, \quad x = 2, \quad x = 4
$$

About the x-axis.

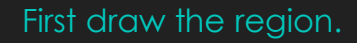

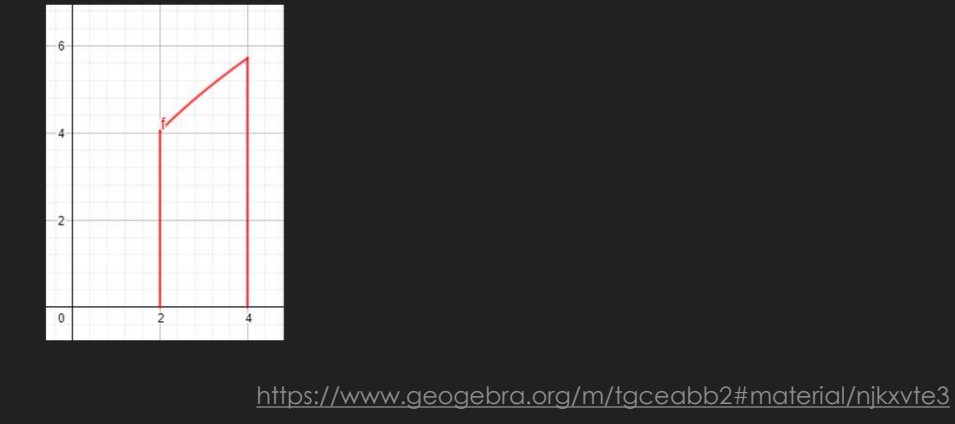

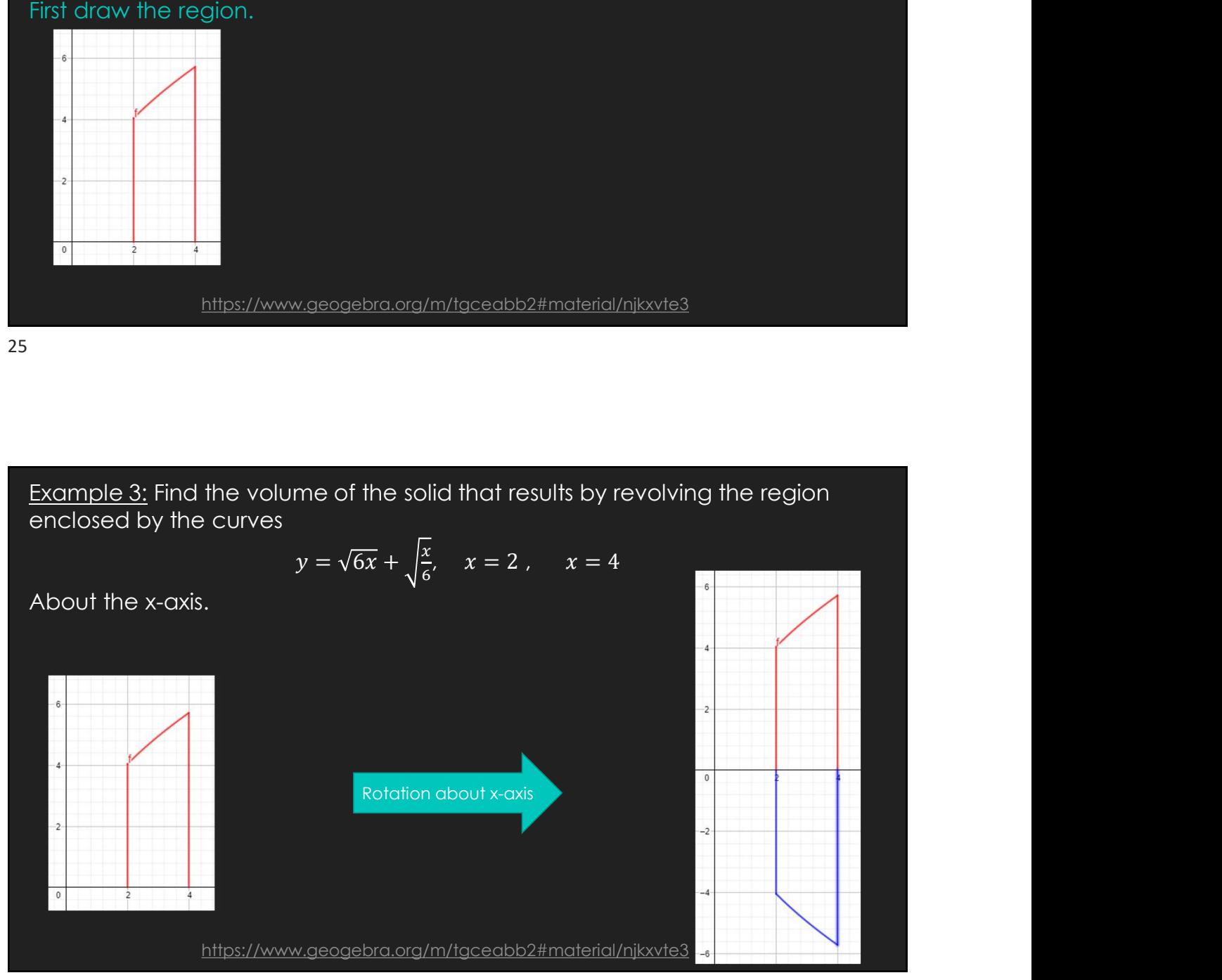

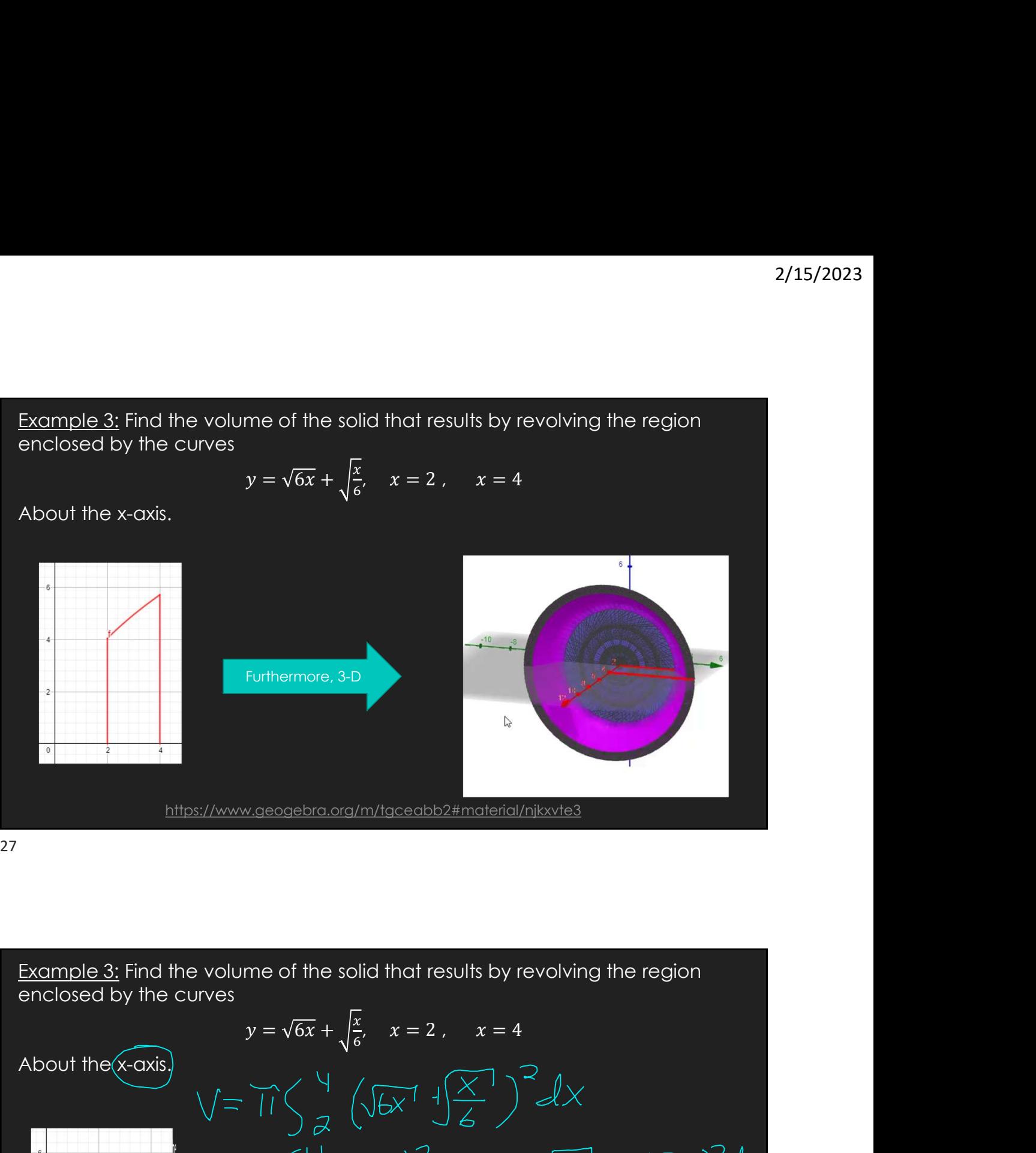

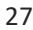

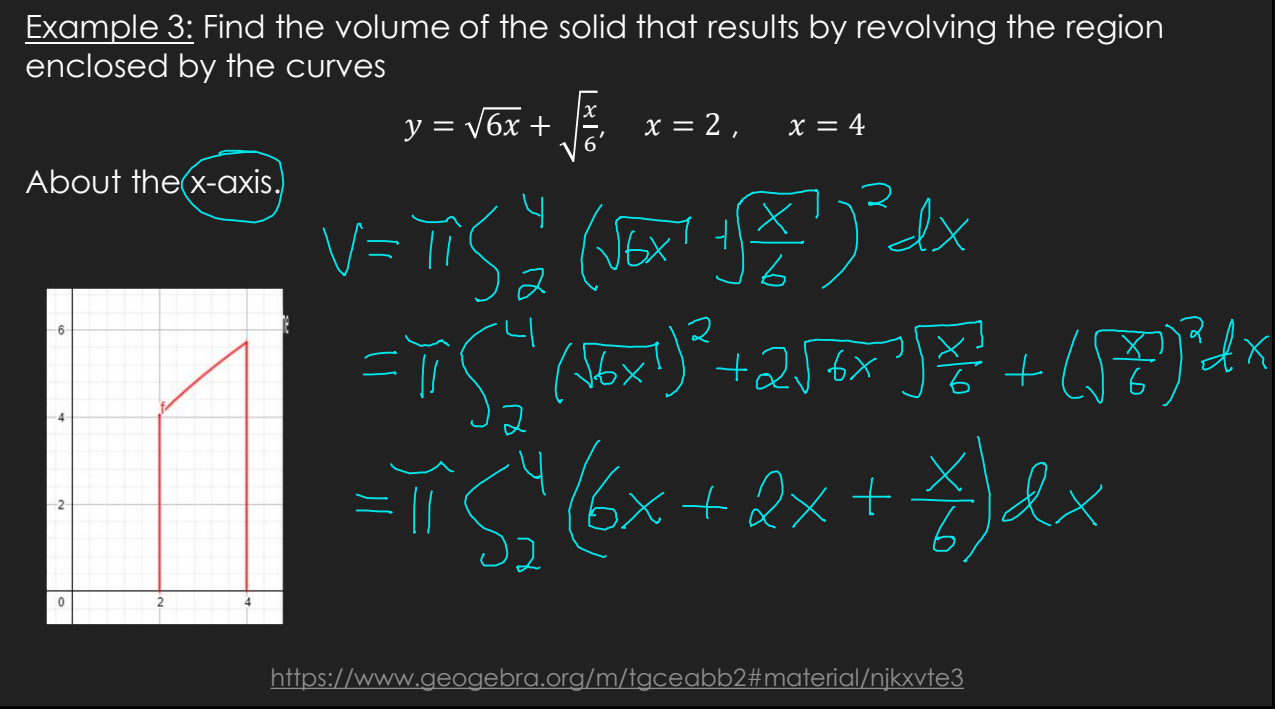

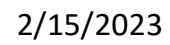

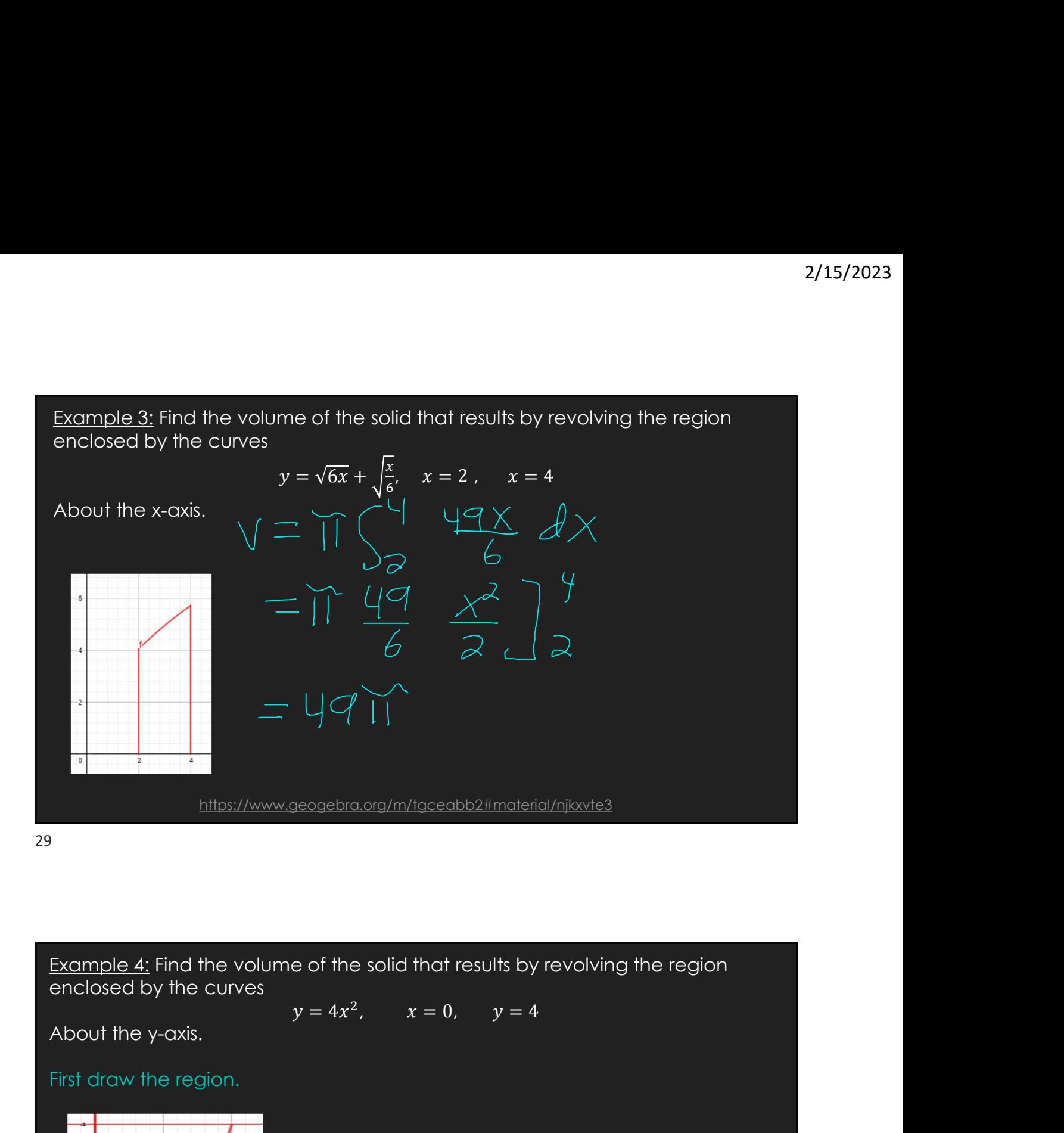

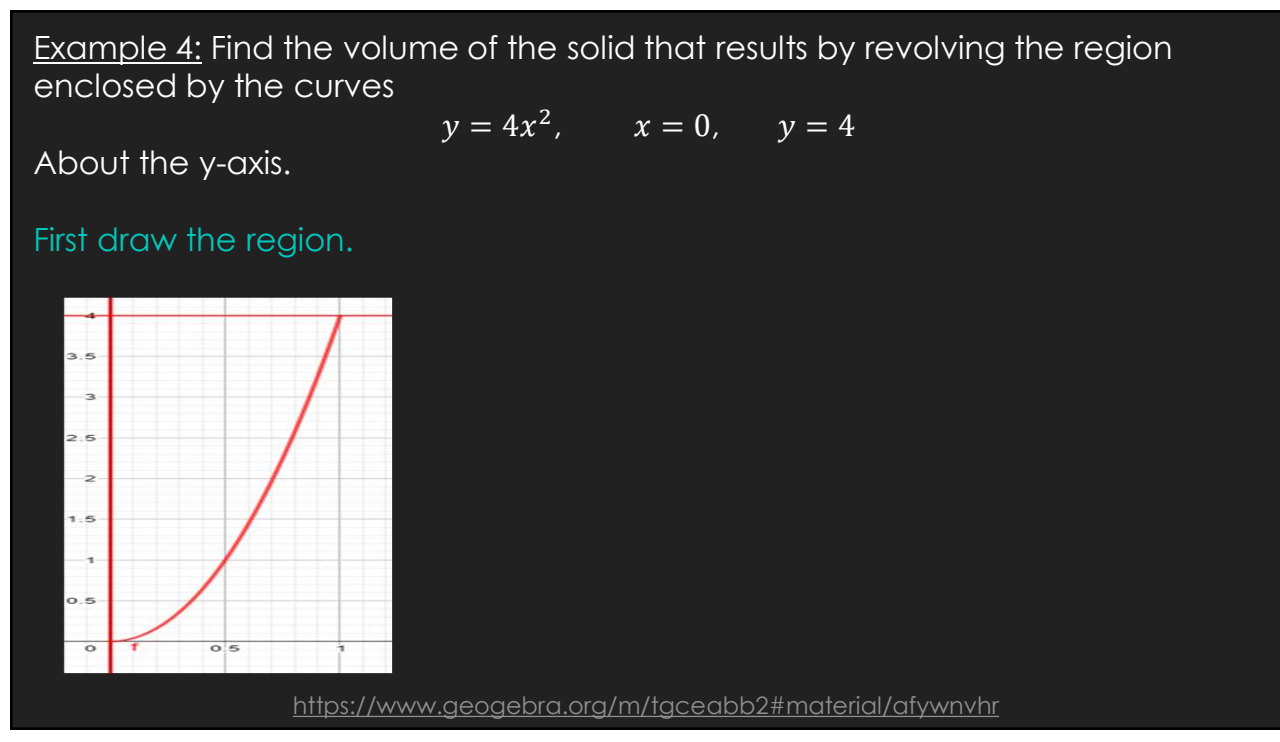

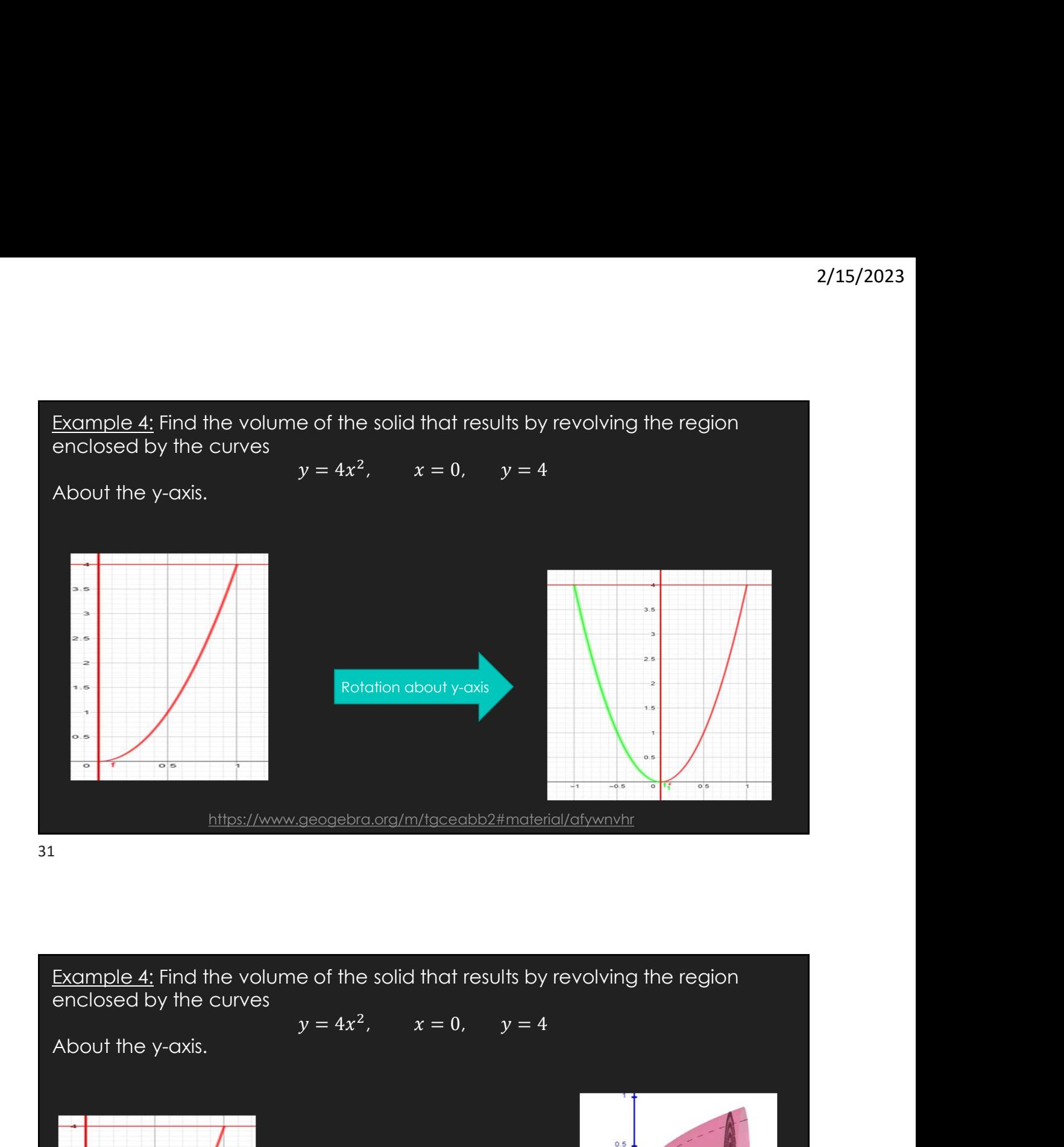

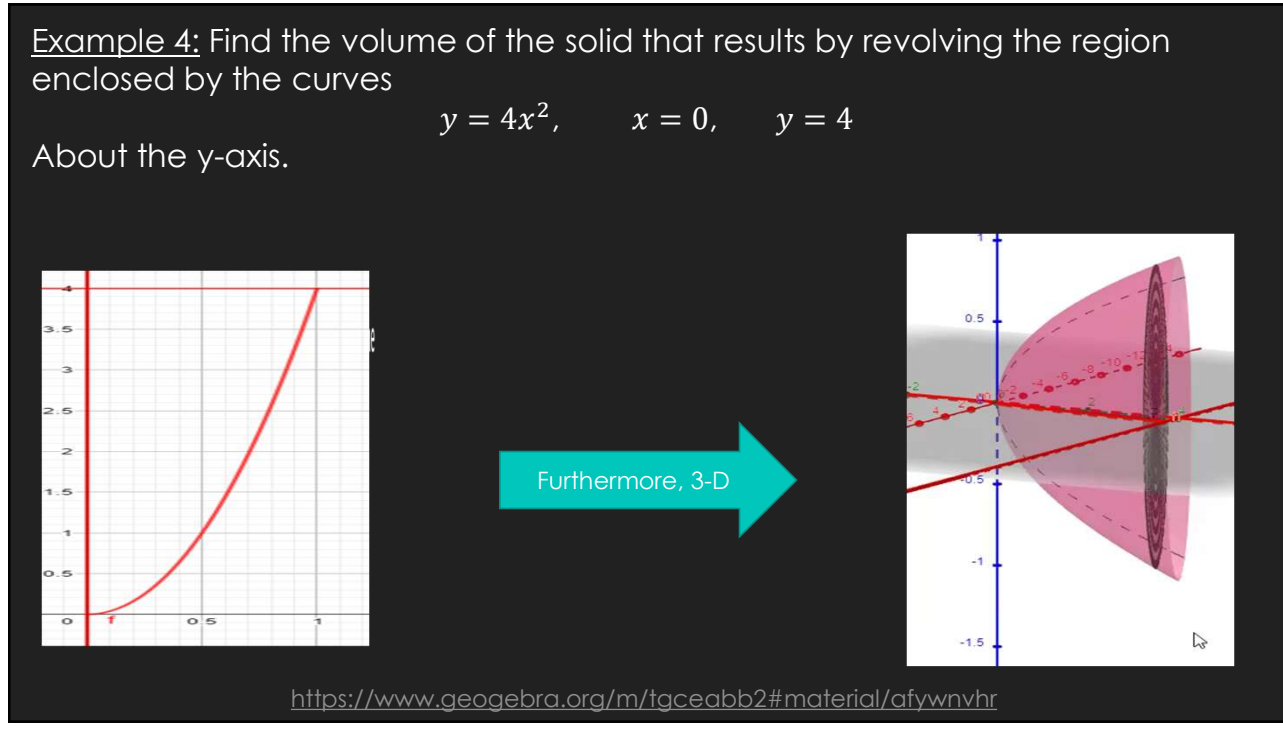

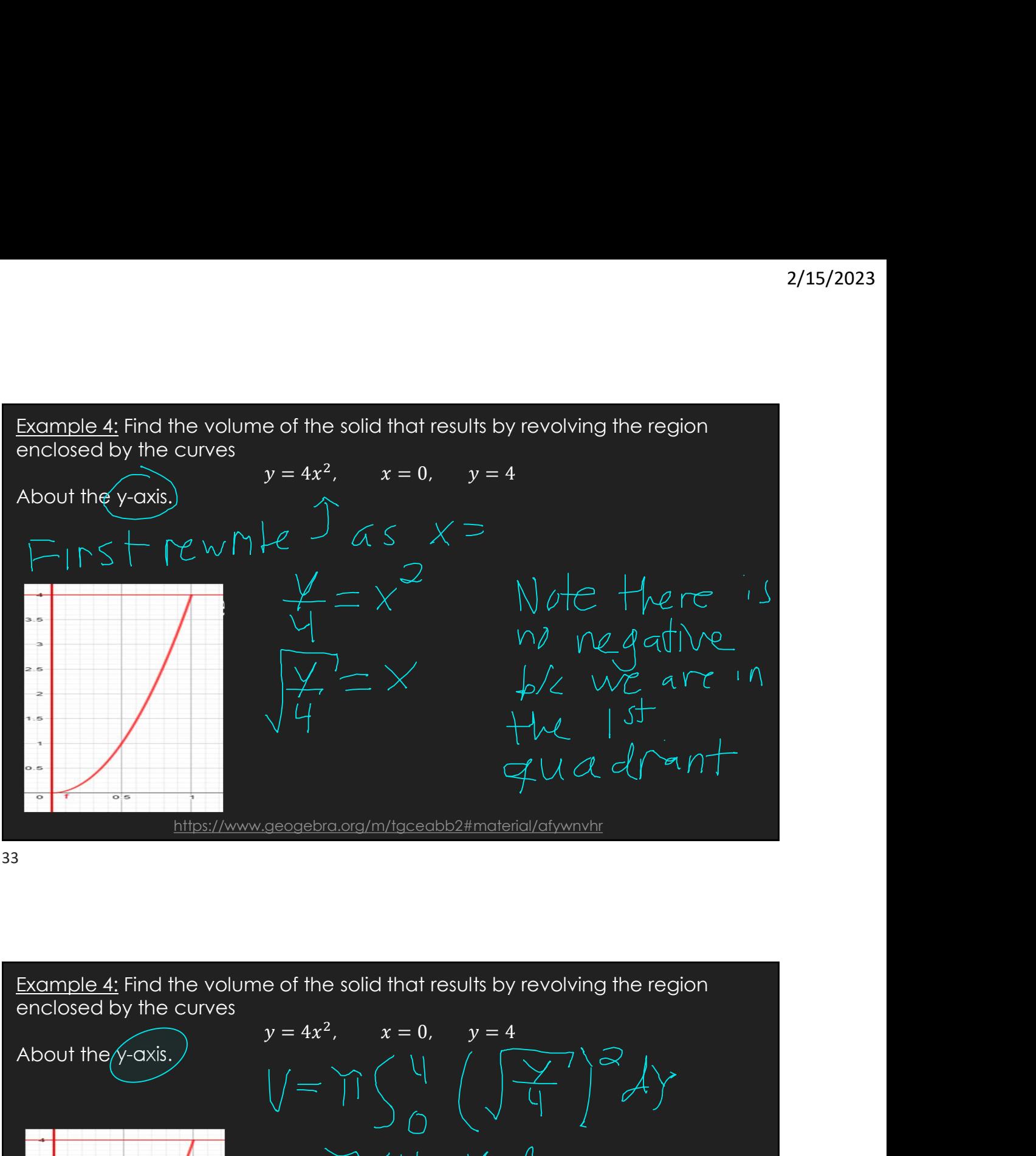

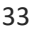

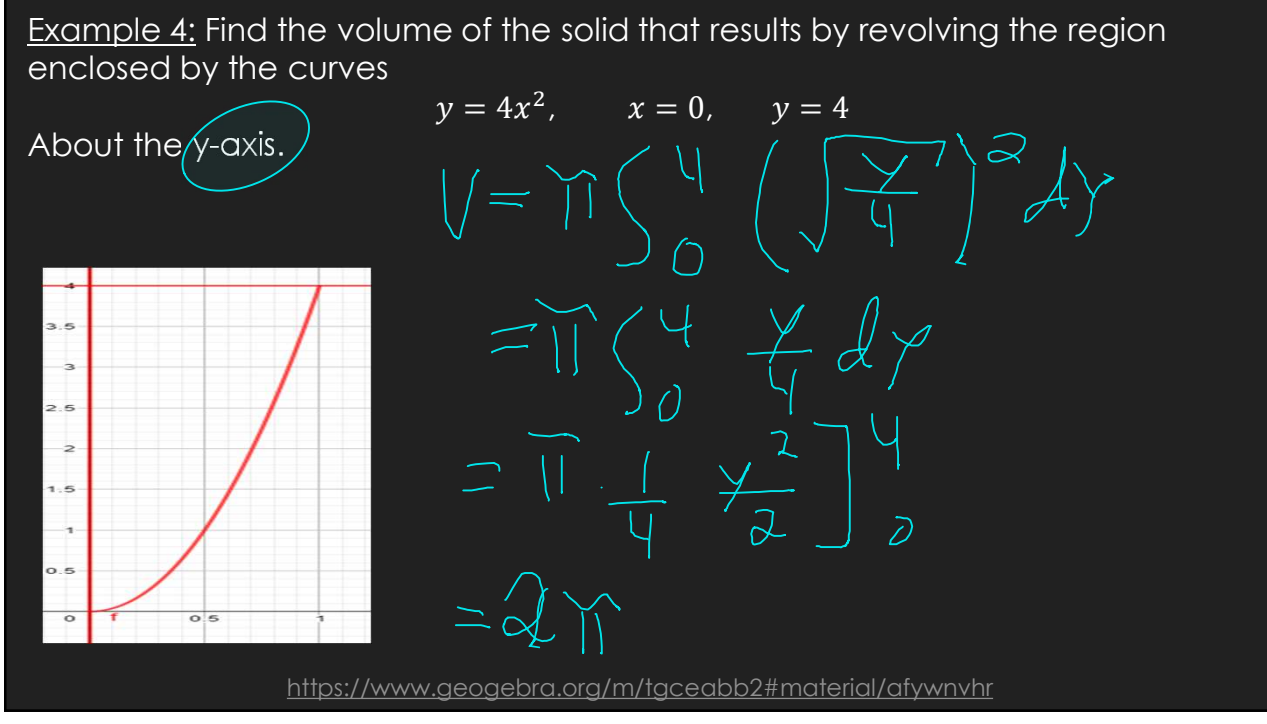

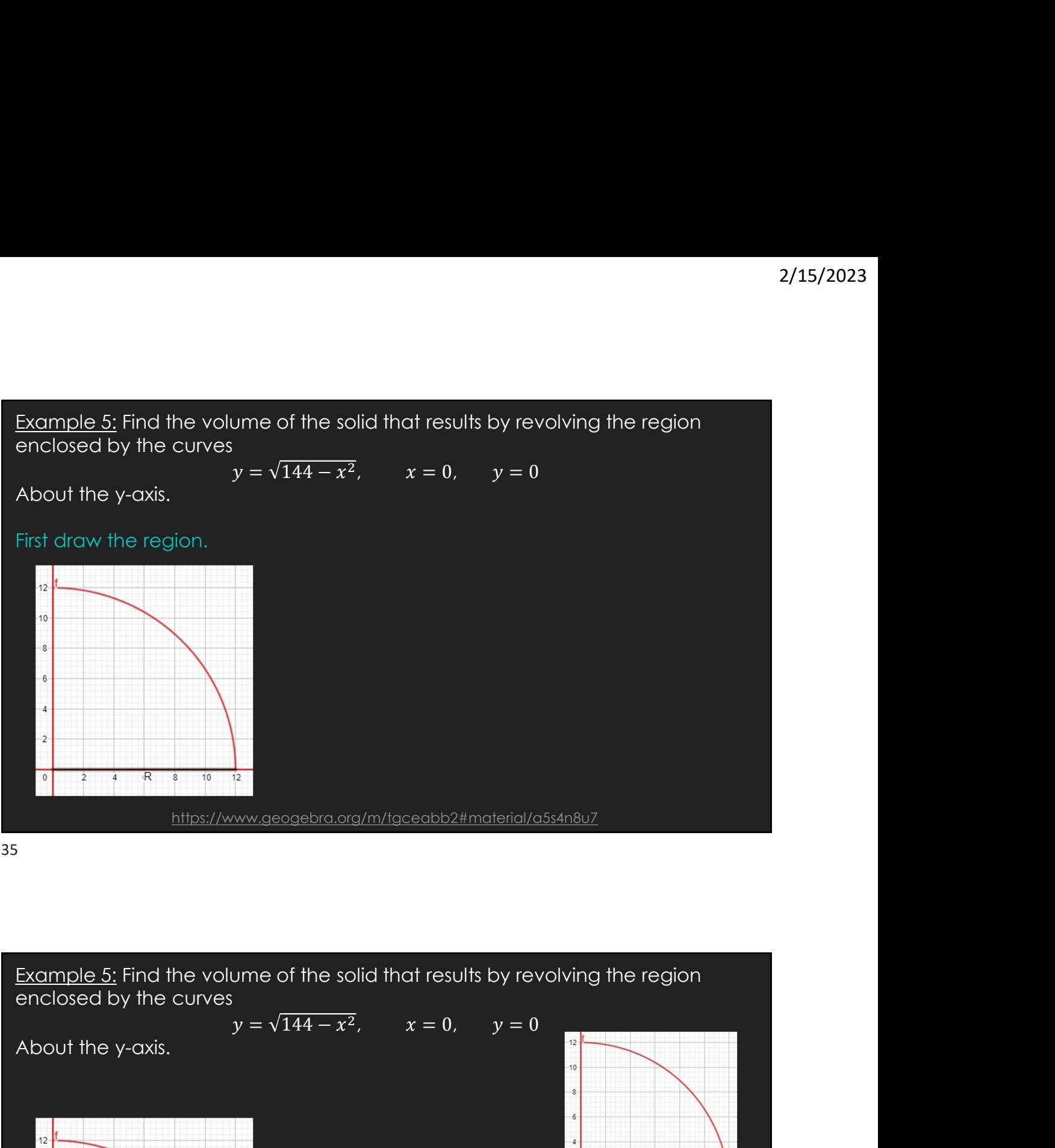

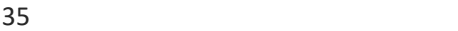

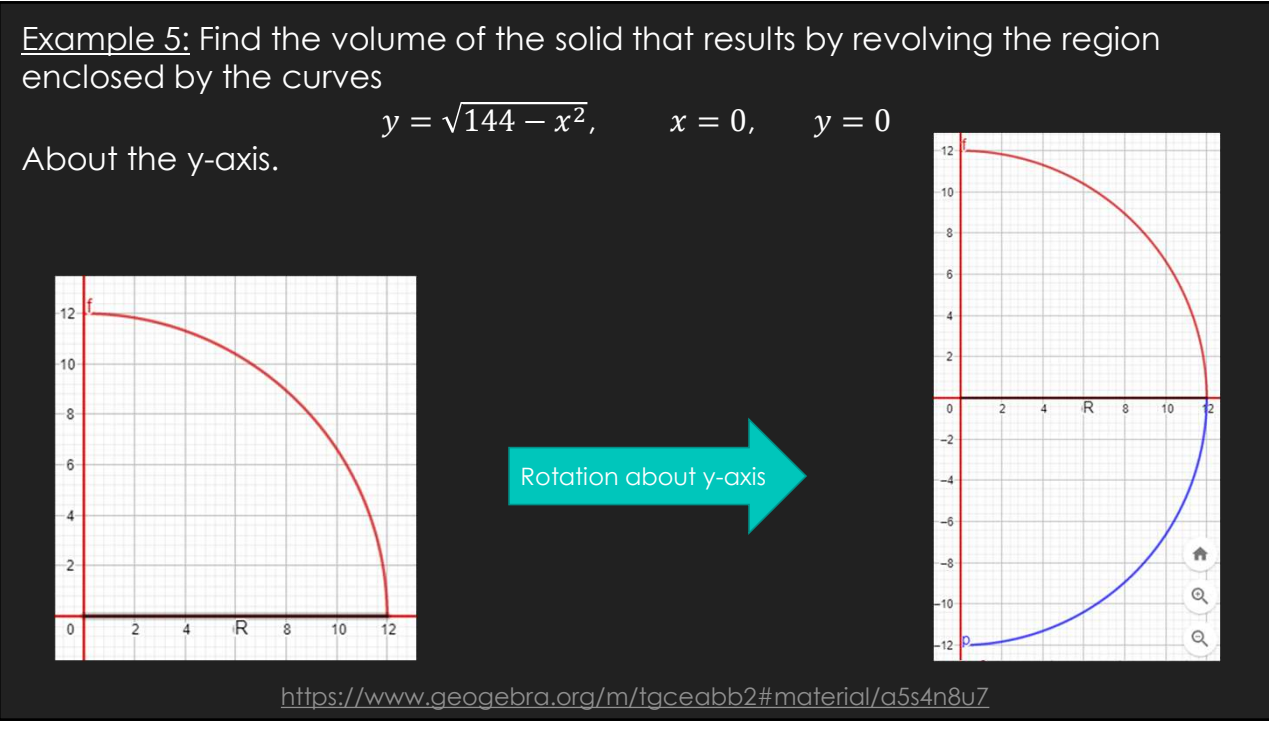

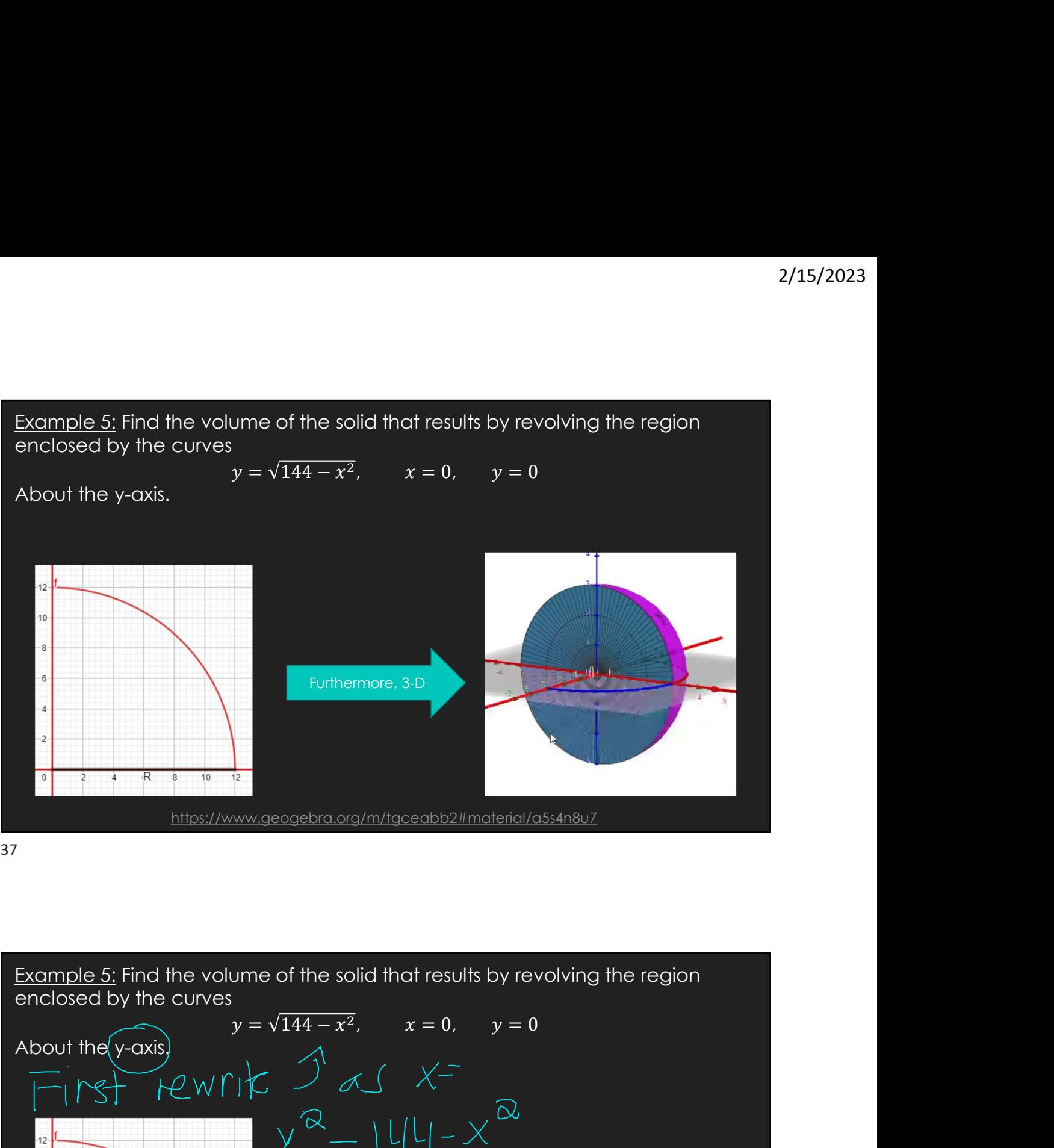

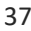

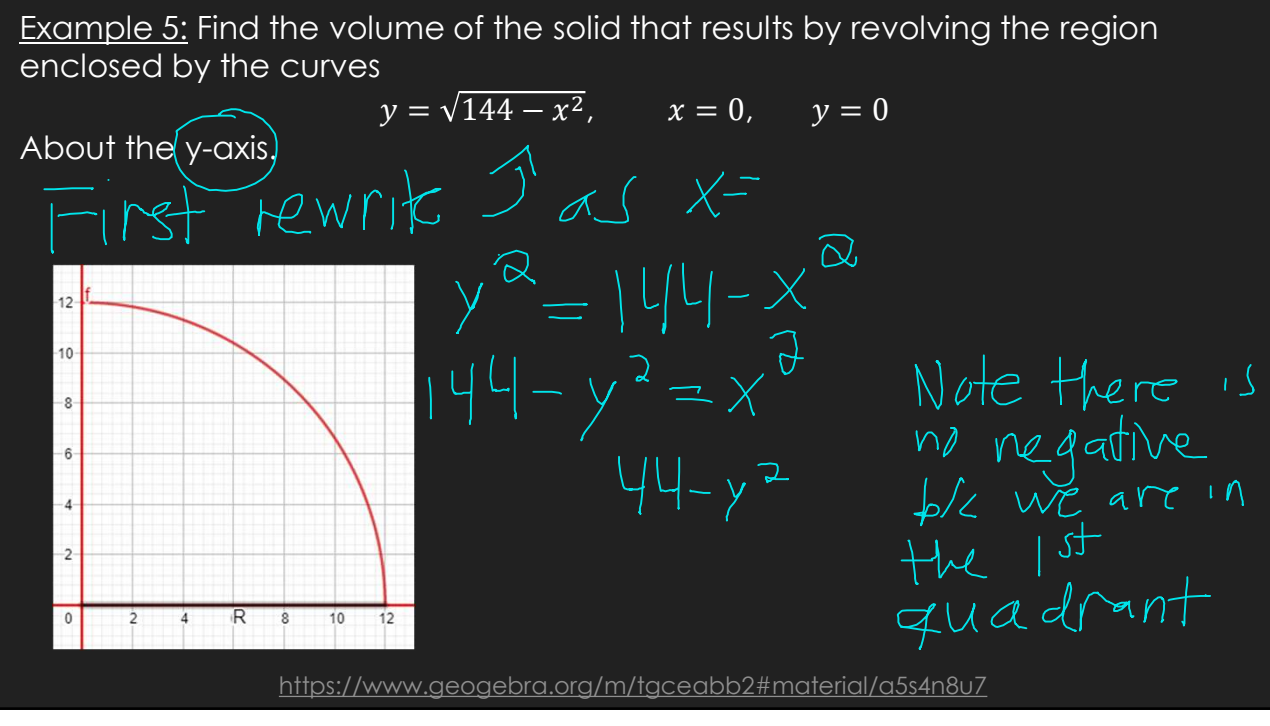

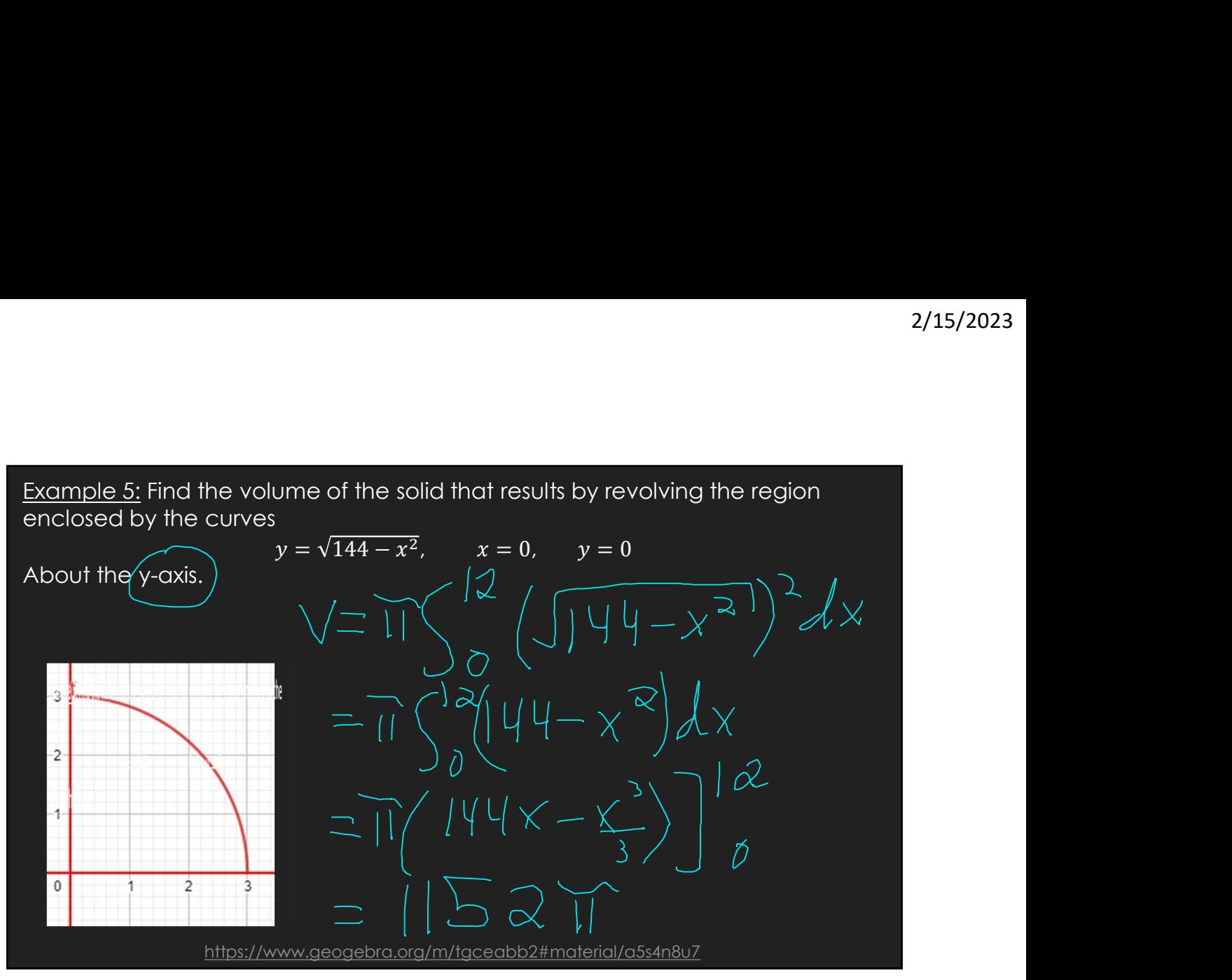

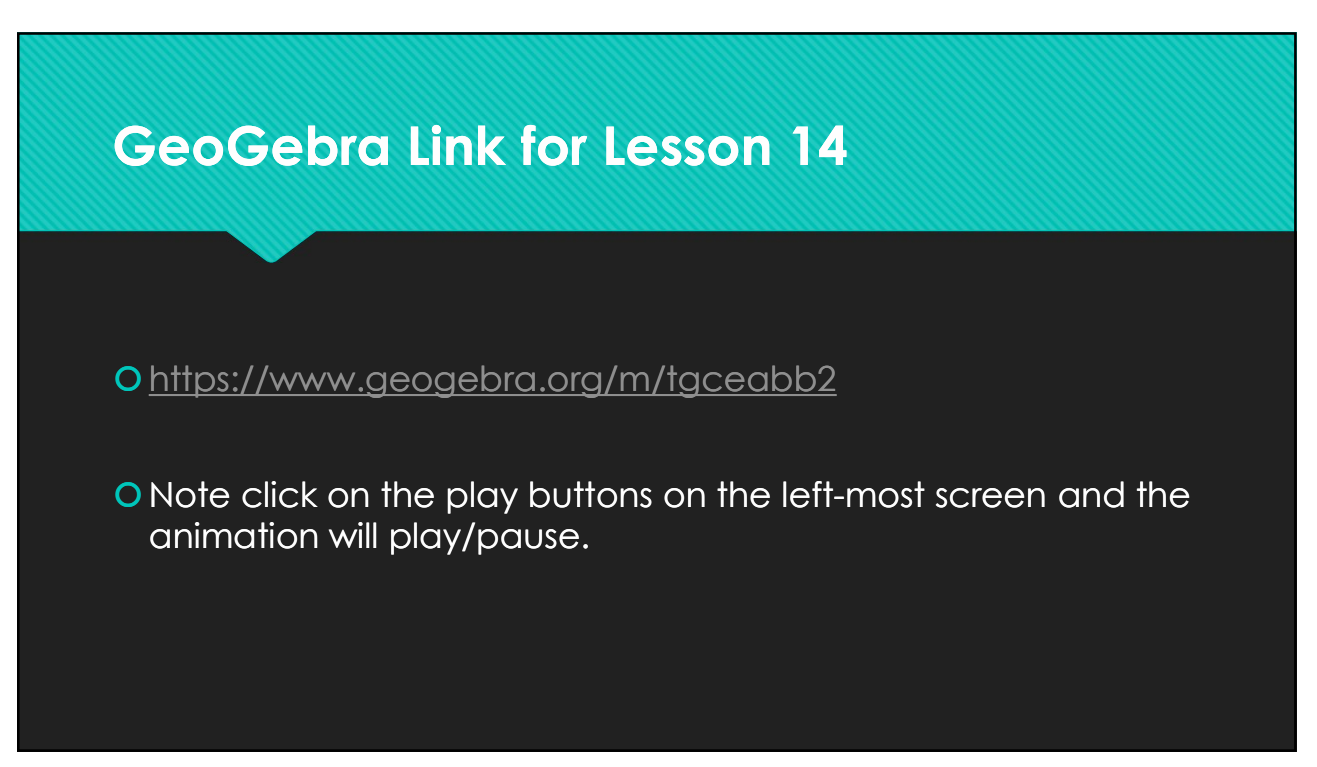